# **[MS-UCODEREF]: Windows Protocols Unicode Reference**

#### **Intellectual Property Rights Notice for Open Specifications Documentation**

- **Technical Documentation.** Microsoft publishes Open Specifications documentation for protocols, file formats, languages, standards as well as overviews of the interaction among each of these technologies.
- **Copyrights.** This documentation is covered by Microsoft copyrights. Regardless of any other terms that are contained in the terms of use for the Microsoft website that hosts this documentation, you may make copies of it in order to develop implementations of the technologies described in the Open Specifications and may distribute portions of it in your implementations using these technologies or your documentation as necessary to properly document the implementation. You may also distribute in your implementation, with or without modification, any schema, IDL's, or code samples that are included in the documentation. This permission also applies to any documents that are referenced in the Open Specifications.
- **No Trade Secrets.** Microsoft does not claim any trade secret rights in this documentation.
- **Patents.** Microsoft has patents that may cover your implementations of the technologies described in the Open Specifications. Neither this notice nor Microsoft's delivery of the documentation grants any licenses under those or any other Microsoft patents. However, a given Open Specification may be covered by Microsoft's Open Specification Promise (available here: [http://www.microsoft.com/interop/osp\)](http://go.microsoft.com/fwlink/?LinkId=114384) or the Community Promise (available here: [http://www.microsoft.com/interop/cp/default.mspx\)](http://www.microsoft.com/interop/cp/default.mspx). If you would prefer a written license, or if the technologies described in the Open Specifications are not covered by the Open Specifications Promise or Community Promise, as applicable, patent licenses are available by contacting [iplg@microsoft.com.](mailto:iplg@microsoft.com)
- **Trademarks.** The names of companies and products contained in this documentation may be covered by trademarks or similar intellectual property rights. This notice does not grant any licenses under those rights.
- **Fictitious Names.** The example companies, organizations, products, domain names, e-mail addresses, logos, people, places, and events depicted in this documentation are fictitious. No association with any real company, organization, product, domain name, email address, logo, person, place, or event is intended or should be inferred.

**Reservation of Rights.** All other rights are reserved, and this notice does not grant any rights other than specifically described above, whether by implication, estoppel, or otherwise.

**Tools.** The Open Specifications do not require the use of Microsoft programming tools or programming environments in order for you to develop an implementation. If you have access to Microsoft programming tools and environments you are free to take advantage of them. Certain Open Specifications are intended for use in conjunction with publicly available standard specifications and network programming art, and assumes that the reader either is familiar with the aforementioned material or has immediate access to it.

*[MS-UCODEREF] — v20110204 Windows Protocols Unicode Reference* 

*Copyright © 2011 Microsoft Corporation.* 

# **Revision Summary**

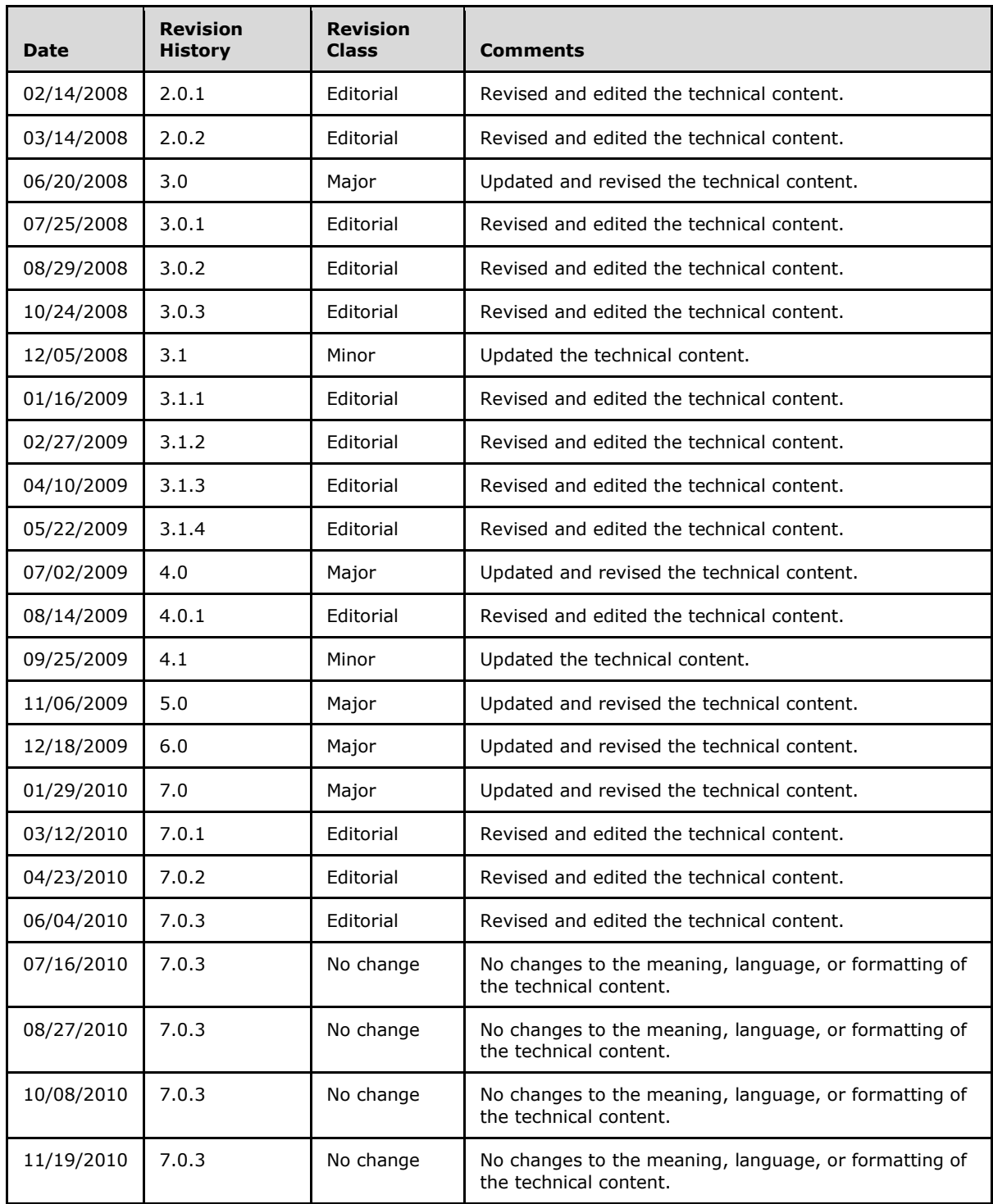

*[MS-UCODEREF] — v20110204 Windows Protocols Unicode Reference* 

*Copyright © 2011 Microsoft Corporation.* 

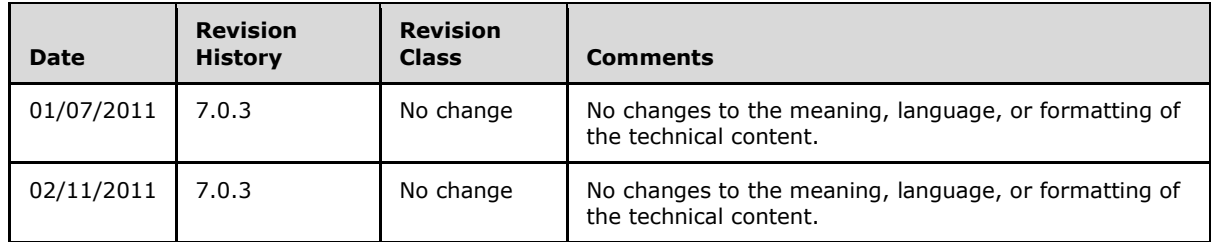

*Copyright © 2011 Microsoft Corporation.* 

# **Contents**

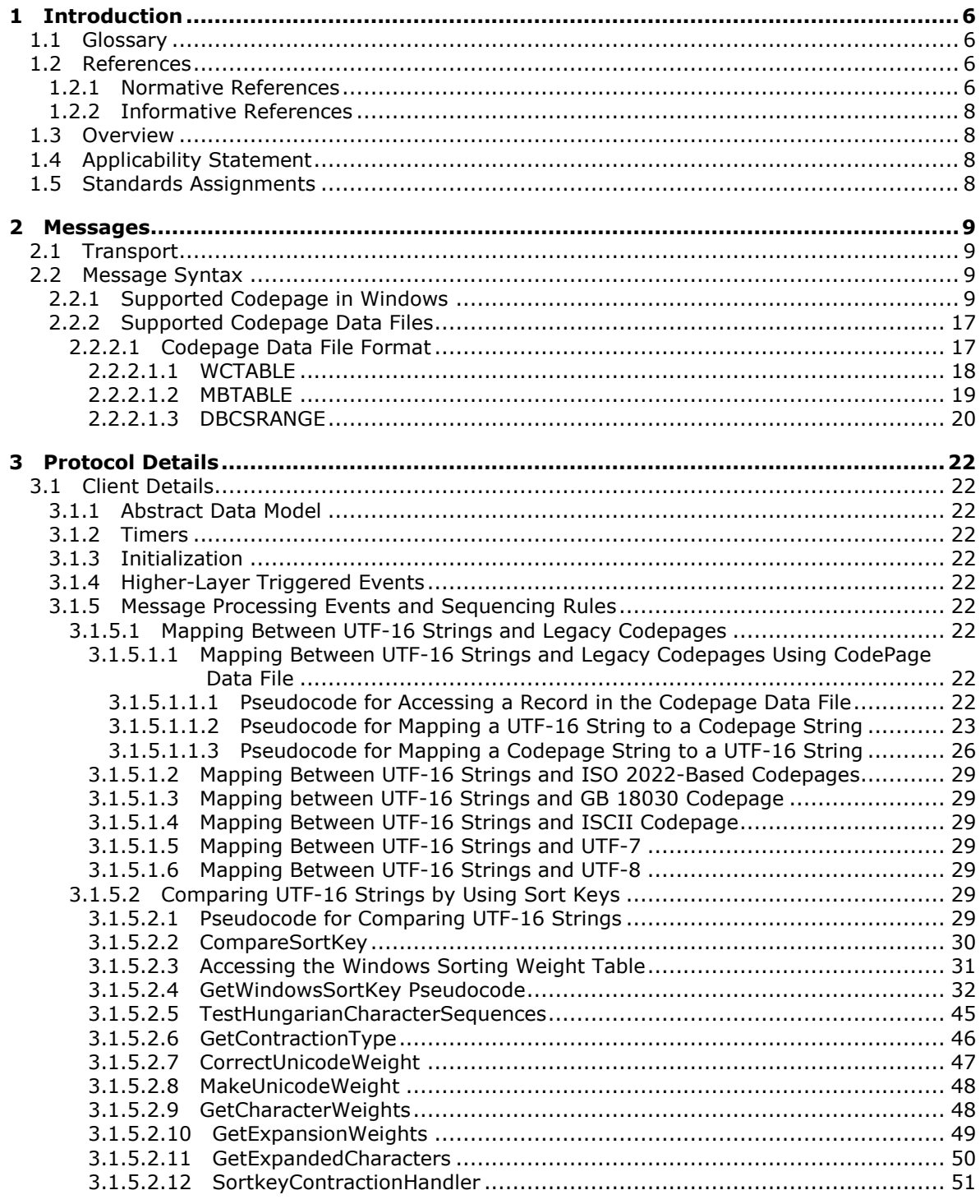

*[MS-UCODEREF] — v20110204 Windows Protocols Unicode Reference* 

*Copyright © 2011 Microsoft Corporation.* 

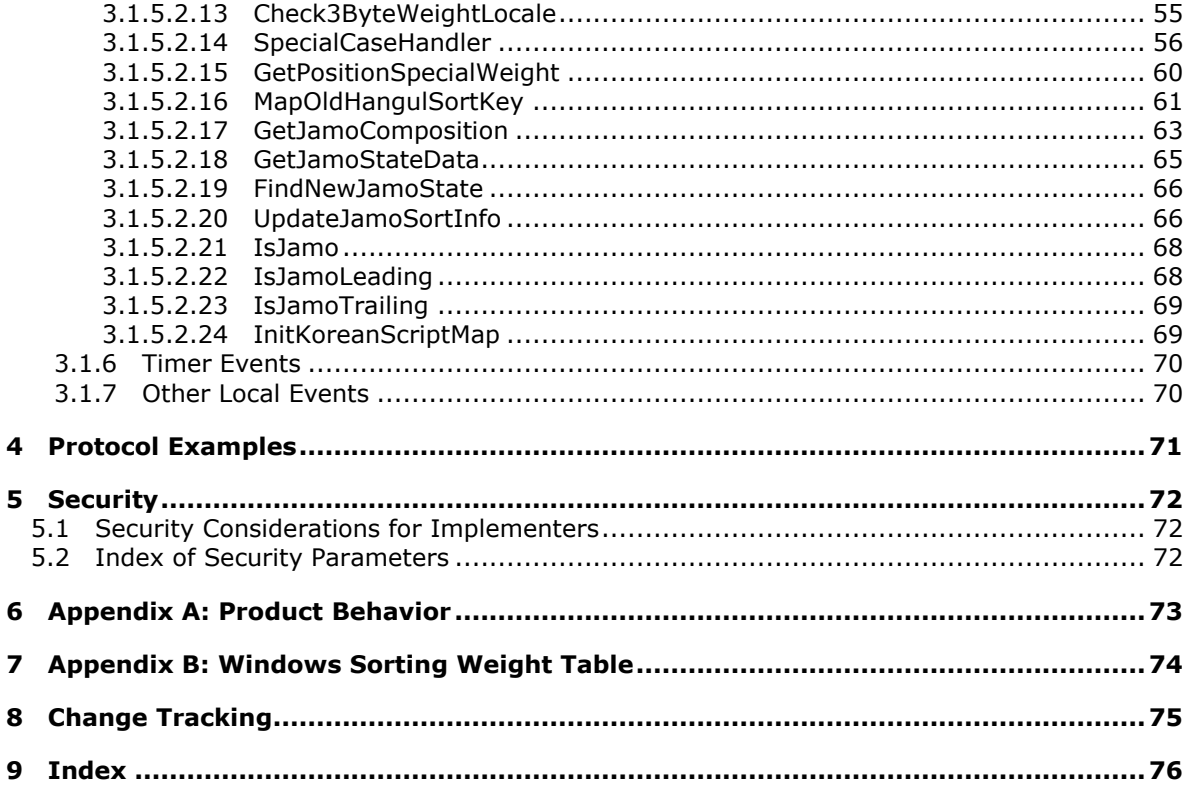

Copyright © 2011 Microsoft Corporation.

# <span id="page-5-0"></span>**1 Introduction**

This document is a companion reference to the protocol specifications. It describes how **[Unicode](%5bMS-GLOS%5d.pdf)** strings are compared in Microsoft Windows® protocols and how Windows supports Unicode conversion to earlier **[codepages](#page-5-4)**. For example:

- **[UTF-16](%5bMS-GLOS%5d.pdf)** string comparison: Provides linguistic-specific comparisons between two Unicode strings and provides the comparison result based on the language and region for a specific user.
- Mapping of UTF-16 strings to earlier ANSI codepages: Converts Unicode strings to strings in the earlier codepages that are used in older versions of Windows and the applications that are written for these earlier codepages.

## <span id="page-5-1"></span>**1.1 Glossary**

The following terms are defined in [\[MS-GLOS\]:](%5bMS-GLOS%5d.pdf)

**Unicode UTF-16**

The following terms are specific to this document:

- <span id="page-5-4"></span>**codepage:** An ordered set of characters of a specific script in which a numerical index (codepoint value) is associated with each character. In this document, the term **codepage** is used in the context of **codepages** defined by Windows; **codepages** can also be called character sets or charsets.
- <span id="page-5-6"></span>**double-byte character set (DBCS):** A character encoding in which the code-points can be either one or two bytes. For example, the **DBCS** is used to encode Chinese, Japanese, and Korean languages.
- <span id="page-5-5"></span>**single-byte character set (SBCS):** A character encoding in which each character is represented by one byte. **Single-byte character sets** are limited to 256 characters.
- <span id="page-5-7"></span>**sort keys:** Numerical representations of a sort element based on locale-specific sorting rules. A sort key consists of several weighted components that represent a character's script, diacritics, case, and additional treatment based on locale.
- **MAY, SHOULD, MUST, SHOULD NOT, MUST NOT:** These terms (in all caps) are used as described in [\[RFC2119\].](http://go.microsoft.com/fwlink/?LinkId=90317) All statements of optional behavior use either MAY, SHOULD, or SHOULD NOT.

# <span id="page-5-2"></span>**1.2 References**

## <span id="page-5-3"></span>**1.2.1 Normative References**

We conduct frequent surveys of the normative references to assure their continued availability. If you have any issue with finding a normative reference, please contact [dochelp@microsoft.com.](mailto:dochelp@microsoft.com) We will assist you in finding the relevant information. Please check the archive site, [http://msdn2.microsoft.com/en-us/library/E4BD6494-06AD-4aed-9823-445E921C9624,](http://msdn2.microsoft.com/en-us/library/E4BD6494-06AD-4aed-9823-445E921C9624) as an additional source.

*[MS-UCODEREF] — v20110204 Windows Protocols Unicode Reference* 

*Copyright © 2011 Microsoft Corporation.* 

[CODEPAGEFILES] Microsoft Corporation, "Windows Supported Code Page Data Files.zip", 2009, [http://www.microsoft.com/downloads/details.aspx?FamilyID=5fdc09fb-afec-4c2a-9394-](http://go.microsoft.com/fwlink/?LinkId=165666) [6d046841eace&displaylang=en](http://go.microsoft.com/fwlink/?LinkId=165666)

If you have any trouble finding [CODEPAGEFILES], please check [here.](http://msdn2.microsoft.com/en-us/library/E4BD6494-06AD-4aed-9823-445E921C9624)

[ECMA-035] ECMA international, "Character Code Structure and Extension Techniques", 6th Edition, ECMA-035, December 1994, [http://www.ecma-international.org/publications/standards/Ecma-](http://go.microsoft.com/fwlink/?LinkId=165655)[035.htm](http://go.microsoft.com/fwlink/?LinkId=165655)

[GB18030] Chinese IT Standardization Technical Committee, "Chinese National Standard GB 18030- 2005: Information technology — Chinese coded character set", Published in print by the China Standard Press, [http://www.sj.cesi.cn/View.asp?ISBN=GB 18030-2005](http://go.microsoft.com/fwlink/?LinkId=178899)

[ISCII] Bureau of Indian Standards, "Indian Script Code for Information Exchange - ISCII", [http://www.bis.org.in/dir/sales.htm](http://go.microsoft.com/fwlink/?LinkId=165658)

If you have any trouble finding [ISCII], please check [here.](http://msdn2.microsoft.com/en-us/library/E4BD6494-06AD-4aed-9823-445E921C9624)

[MSDN-SWT/Vista] Microsoft Corporation, "Windows Vista Sorting Weight Table.txt", 2008, [http://www.microsoft.com/downloads/details.aspx?FamilyID=5fdc09fb-afec-4c2a-9394-](http://go.microsoft.com/fwlink/?LinkId=120414) [6d046841eace&displaylang=en](http://go.microsoft.com/fwlink/?LinkId=120414)

[MSDN-SWT/W2K3] Microsoft Corporation, "Windows NT 4.0 through Windows Server 2003 Sorting Weight Table.txt", 2008, [http://www.microsoft.com/downloads/details.aspx?FamilyID=5fdc09fb](http://go.microsoft.com/fwlink/?LinkId=120415)[afec-4c2a-9394-6d046841eace&displaylang=en](http://go.microsoft.com/fwlink/?LinkId=120415)

[MSDN-SWT/W2K8] Microsoft Corporation, "Windows Server 2008 Sorting Weight Table.txt", 2008, [http://www.microsoft.com/downloads/details.aspx?FamilyID=5fdc09fb-afec-4c2a-9394-](http://go.microsoft.com/fwlink/?LinkId=120416) [6d046841eace&displaylang=en](http://go.microsoft.com/fwlink/?LinkId=120416)

[MSDN-SWT/Win7] Microsoft Corporation, "Windows 7 through Server 2008 R2 Sorting Weight Table.txt", 2009, [http://www.microsoft.com/downloads/details.aspx?FamilyID=5fdc09fb-afec-4c2a-](http://go.microsoft.com/fwlink/?LinkId=154265)[9394-6d046841eace&displaylang=en](http://go.microsoft.com/fwlink/?LinkId=154265)

If you have any trouble finding [MSDN-SWT/Win7], please check [here.](http://msdn2.microsoft.com/en-us/library/E4BD6494-06AD-4aed-9823-445E921C9624)

[RFC2119] Bradner, S., "Key words for use in RFCs to Indicate Requirement Levels", BCP 14, RFC 2119, March 1997, [http://www.ietf.org/rfc/rfc2119.txt](http://go.microsoft.com/fwlink/?LinkId=90317)

[RFC2152] Goldsmith, D., and David, M., "UTF-7 A Mail-Safe Transformation Format of Unicode", RFC 2152, May 1997, [http://www.ietf.org/rfc/rfc2152.txt](http://go.microsoft.com/fwlink/?LinkId=165656)

[UNICODE] The Unicode Consortium, "Unicode Home Page", 2006, [http://www.unicode.org/](http://go.microsoft.com/fwlink/?LinkId=90550)

[UNICODE-BESTFIT] The Unicode Consortium, "WindowsBestFit", 2006, [http://www.unicode.org/Public/MAPPINGS/VENDORS/MICSFT/WindowsBestFit/](http://go.microsoft.com/fwlink/?LinkId=95708)

[UNICODE-COLLATION] The Unicode Consortium, "Unicode Technical Standard #10 Unicode Collation Algorithm", March 2008, [http://www.unicode.org/reports/tr10/](http://go.microsoft.com/fwlink/?LinkId=150868)

[UNICODE-README] The Unicode Consortium, "Readme.txt", 2006, [http://unicode.org/Public/MAPPINGS/VENDORS/MICSFT/WindowsBestFit/readme.txt](http://go.microsoft.com/fwlink/?LinkId=95709)

[UNICODE5.0.0/CH3] The Unicode Consortium, "Unicode Encoding Forms", 2006, [http://www.unicode.org/versions/Unicode5.0.0/ch03.pdf#G7404](http://go.microsoft.com/fwlink/?LinkId=165654)

*[MS-UCODEREF] — v20110204 Windows Protocols Unicode Reference* 

*Copyright © 2011 Microsoft Corporation.* 

# <span id="page-7-0"></span>**1.2.2 Informative References**

[MS-GLOS] Microsoft Corporation, ["Windows Protocols Master Glossary"](%5bMS-GLOS%5d.pdf), March 2007.

[MS-LCID] Microsoft Corporation, ["Windows Language Code Identifier \(LCID\) Reference"](%5bMS-LCID%5d.pdf), March 2007.

# <span id="page-7-1"></span>**1.3 Overview**

This document describes the following protocols when dealing with Unicode strings on the Microsoft Windows® platform:

- UTF-16 string comparison: This string comparison is used to provide a linguistic-specific comparison between two Unicode strings. This scenario provides a string comparison result based on the expectations of users from different languages and different regions.
- The mapping of UTF-16 strings to earlier codepages: This scenario is used to convert between Unicode strings and strings in the earlier codepage, which are used by older versions of Windows and applications written for these earlier codepages.

## <span id="page-7-2"></span>**1.4 Applicability Statement**

This reference document is applicable as follows:

- To perform UTF-16 character comparisons in the same manner as Microsoft Windows®. This document only specifies a subset of Windows behaviors that are used by other protocols. It does not document those Windows behaviors that are not used by other protocols.
- To provide the capability to map between UTF-16 strings and earlier codepages in the same manner as Windows.

#### <span id="page-7-3"></span>**1.5 Standards Assignments**

The following standards assignments are used by the Windows Protocols Unicode Reference.

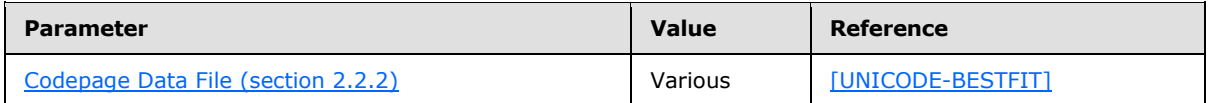

*Copyright © 2011 Microsoft Corporation.* 

# <span id="page-8-0"></span>**2 Messages**

The following sections specify how Windows Protocols Unicode Reference messages are transported and Windows Protocols Unicode Reference message syntax.

# <span id="page-8-1"></span>**2.1 Transport**

## <span id="page-8-2"></span>**2.2 Message Syntax**

#### <span id="page-8-3"></span>**2.2.1 Supported Codepage in Windows**

Microsoft Windows® assigns an integer, called code page ID, to every supported codepage.

Based on the usage, the codepage supported in Windows can be categorized in the following:

ANSI codepage

ANSI codepages are codepages for which non-ASCII values (values greater than 127) represent international characters. These code pages are used natively in Microsoft Windows® 95 operating system, Microsoft Windows® 98 operating system, and Microsoft Windows® Millennium Edition operating system and are also available on Microsoft Windows NT® 4.0 operating system, Microsoft Windows® 2000 operating system, Windows® XP operating system, Windows Server® 2003 operating system, Windows Vista® operating system, Windows Server® 2008 operating system, Windows® 7 operating system, and Windows Server® 2008 R2 operating system.

Windows code pages are also sometimes referred to as "active code pages" or "system active code pages". Windows always has one currently active Windows code page. All ANSI Windows functions use the currently active code page.

The usual ANSI code page ID for US English is code page 1252.

Windows code page 1252, the code page commonly used for English and other Western European languages, was based on an American National Standards Institute (ANSI) draft. That draft eventually became ISO 8859-1, but Windows code page 1252 was implemented before the standard became final, and is not exactly the same as ISO 8859-1.

OEM codepage

Original equipment manufacturer (OEM) code pages are code pages for which non-ASCII values represent line drawing and punctuation characters. These code pages were originally used for MS-DOS and are still used for console applications. They are also used for the non-extended file names in the FAT12, FAT16, and FAT32 file systems. The usual OEM code page ID for US English is code page 437.

**Extended codepage** 

These codepages cannot be used as ANSI codepages, or OEM codepages. Windows is able to support conversions between Unicode and these codepages. These codepages are generally used for information exchange purpose with international/national standard or legacy systems. Examples are UTF-8, UTF-7, EBCDIC, and Macintosh code pages.

The following table shows all the supported code pages by Windows. The Codepage ID lists the integer number assigned to a codepage. ANSI/OEM codepages are in bold face. The Codepage

*[MS-UCODEREF] — v20110204 Windows Protocols Unicode Reference* 

*Copyright © 2011 Microsoft Corporation.* 

Description column describes the codepage. The Codepage Notes column lists the category of a codepage and the section in this document to find protocol information.

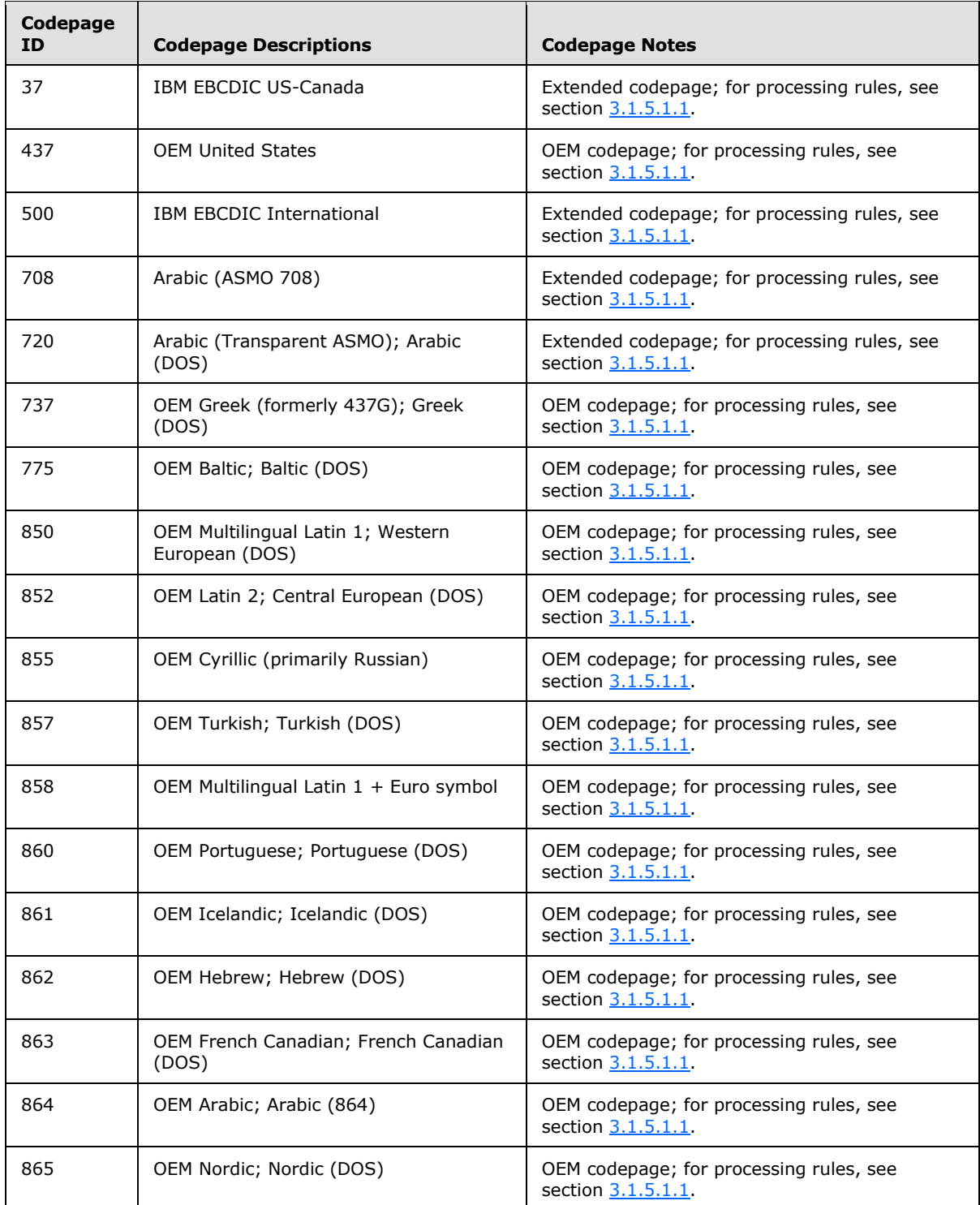

*[MS-UCODEREF] — v20110204 Windows Protocols Unicode Reference* 

*Copyright © 2011 Microsoft Corporation.* 

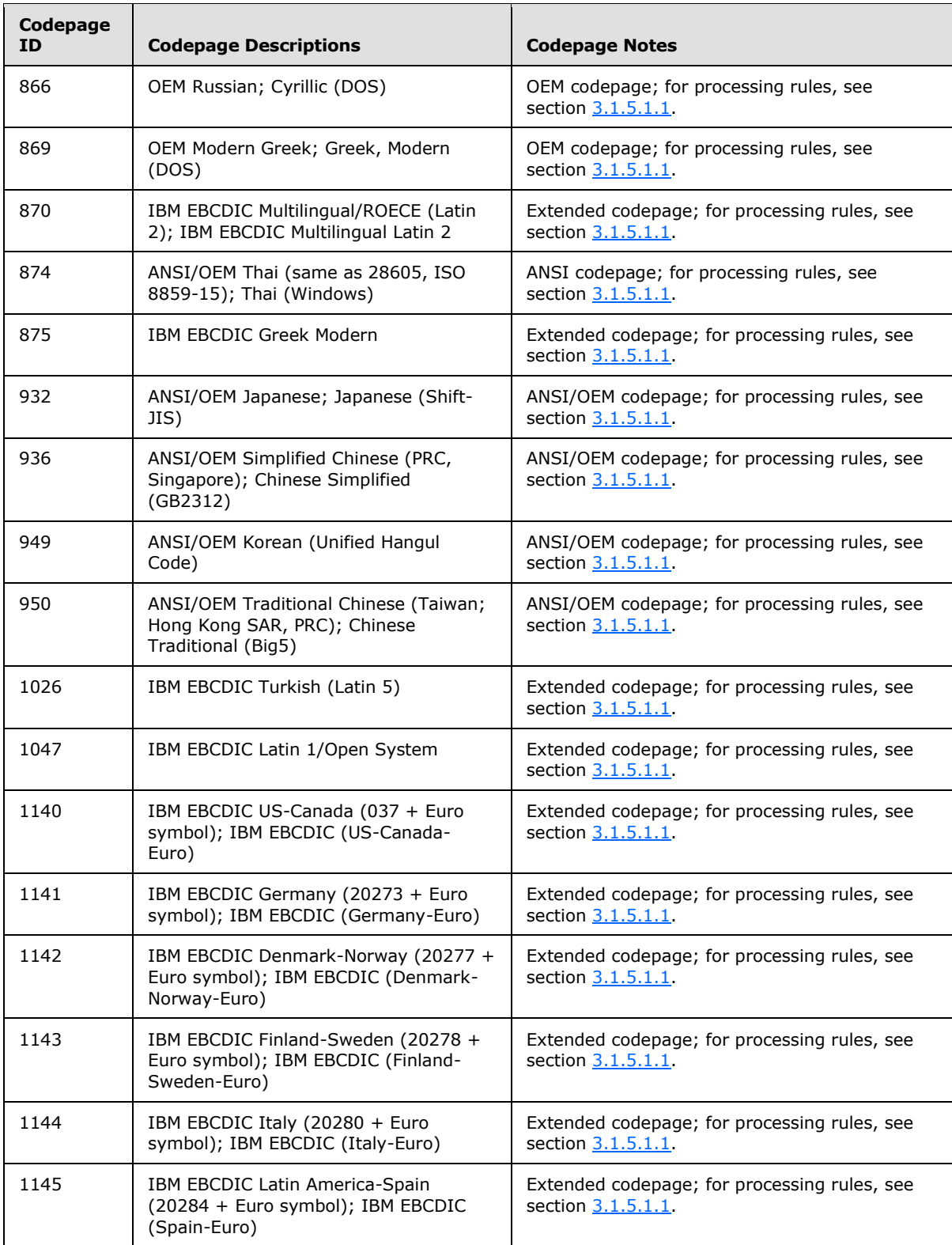

*Copyright © 2011 Microsoft Corporation.* 

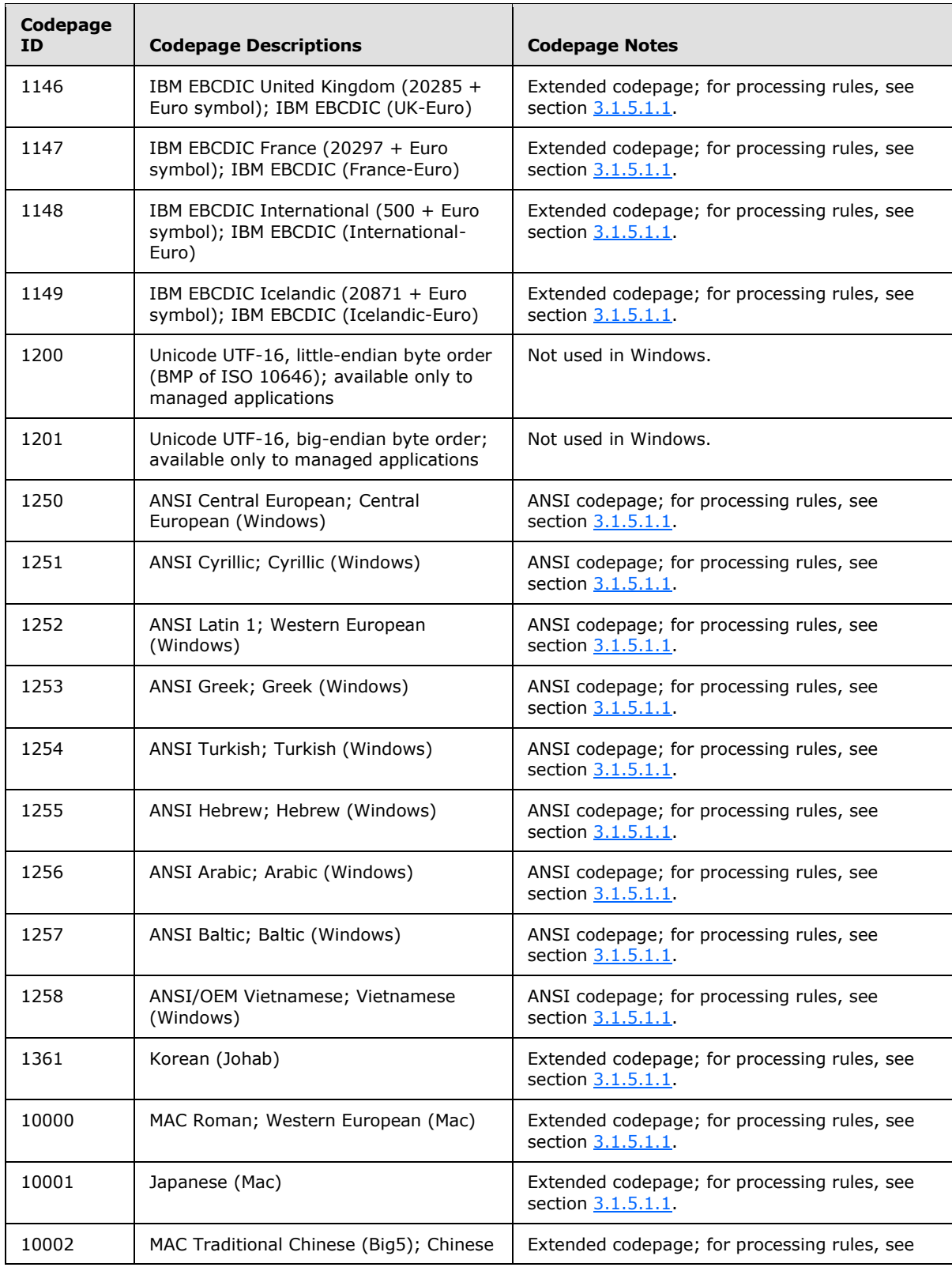

*Copyright © 2011 Microsoft Corporation.* 

*Release: Friday, February 4, 2011* 

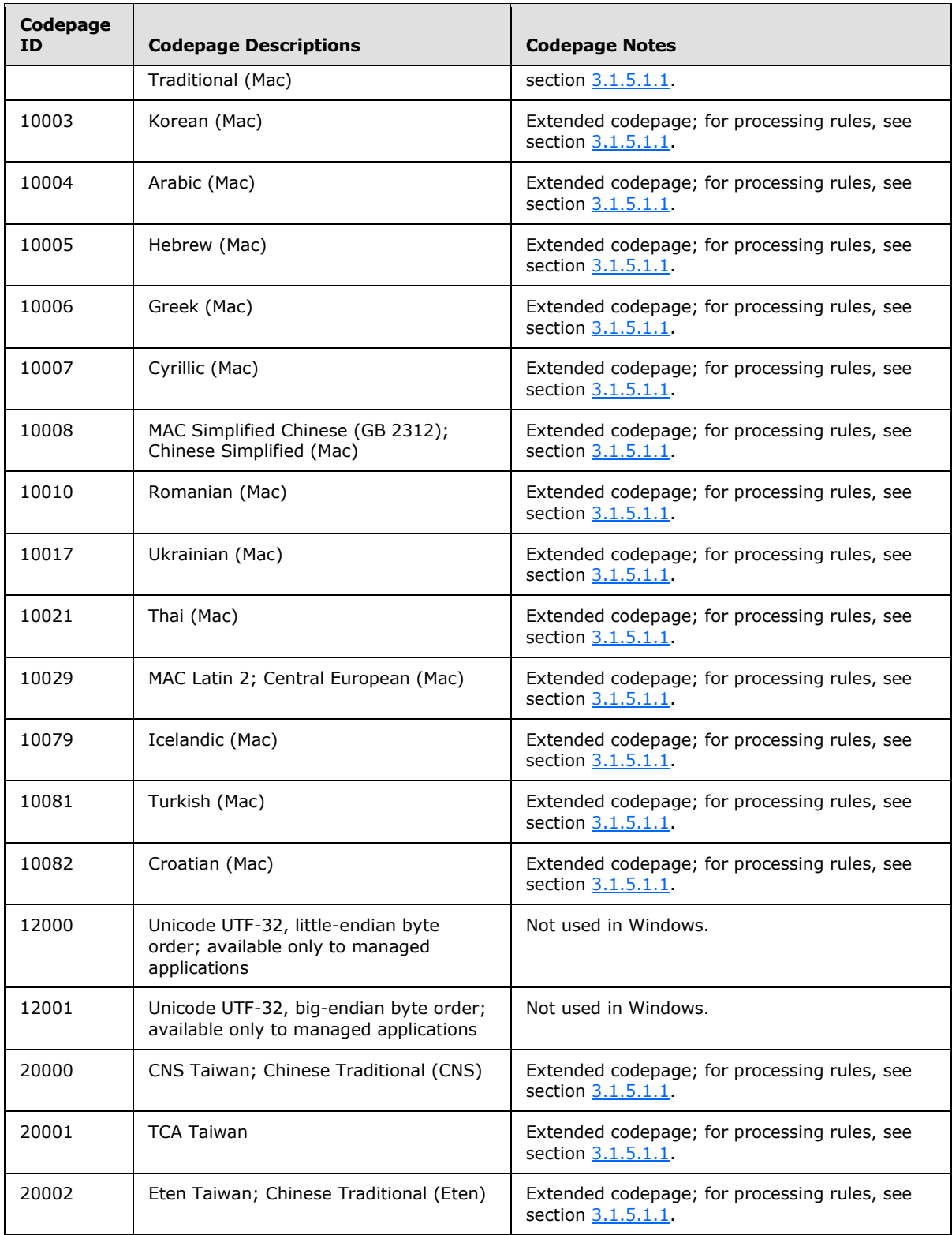

*Copyright © 2011 Microsoft Corporation.* 

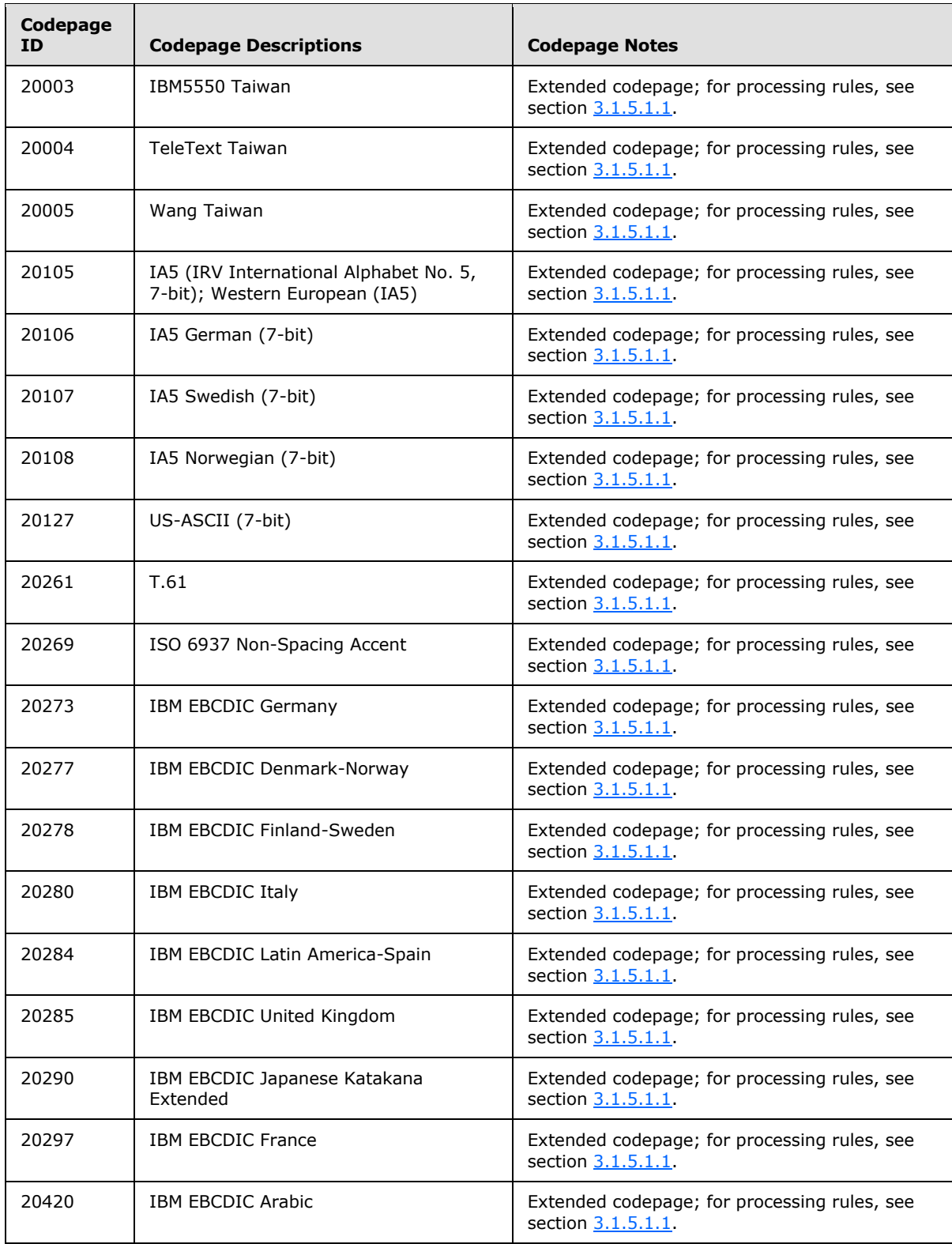

*Copyright © 2011 Microsoft Corporation.* 

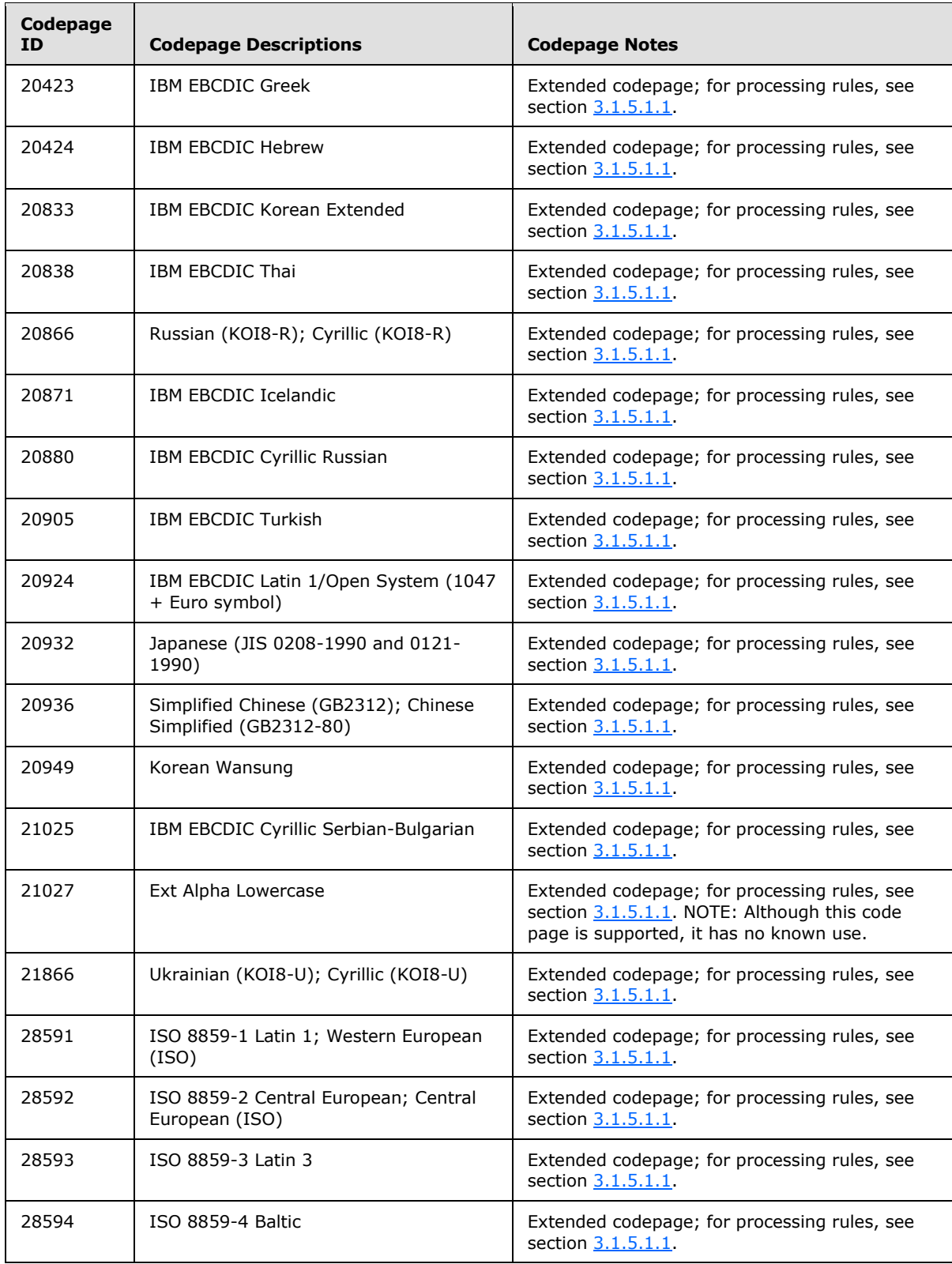

*Copyright © 2011 Microsoft Corporation.* 

*Release: Friday, February 4, 2011* 

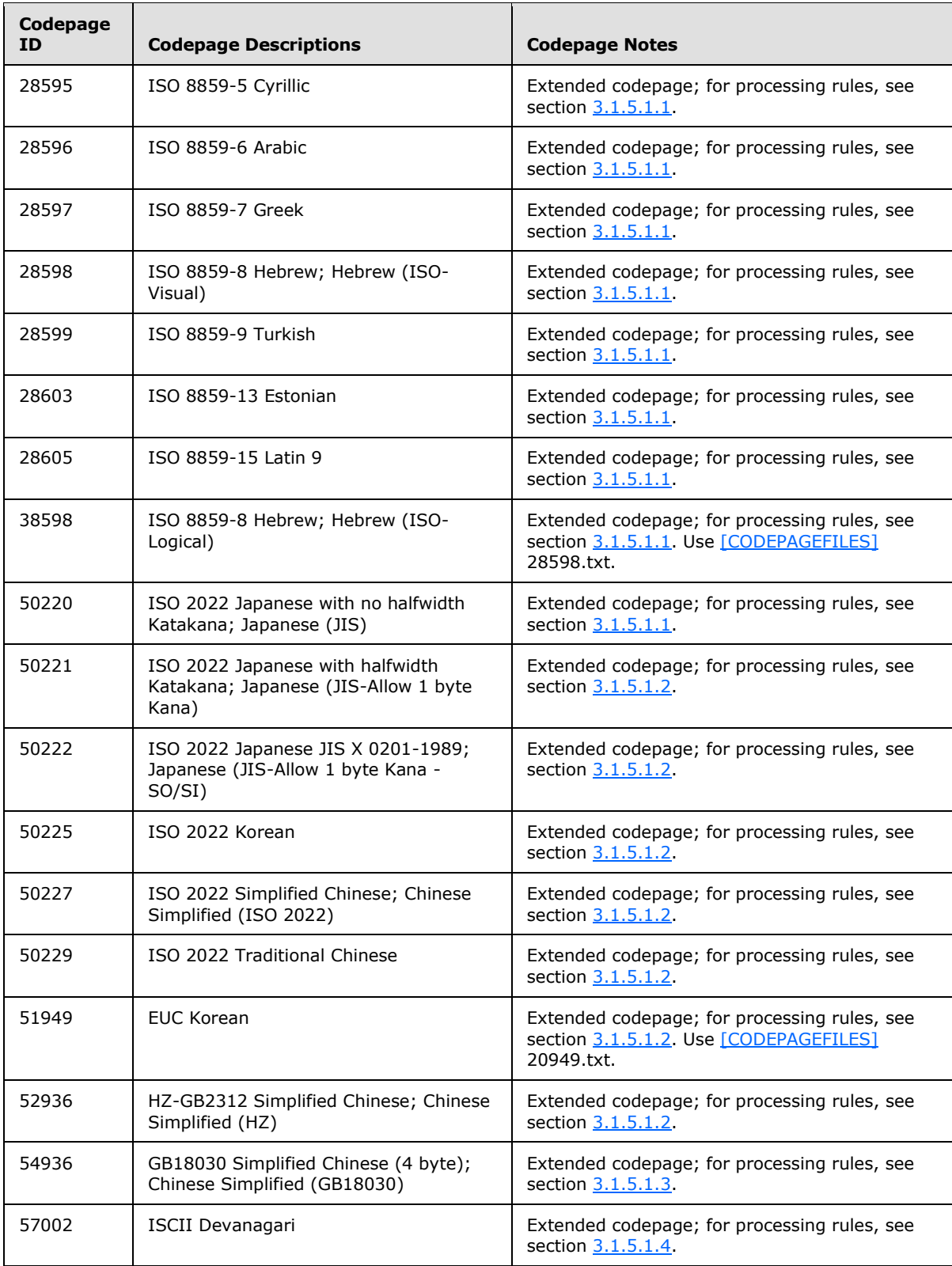

*Copyright © 2011 Microsoft Corporation.* 

*Release: Friday, February 4, 2011* 

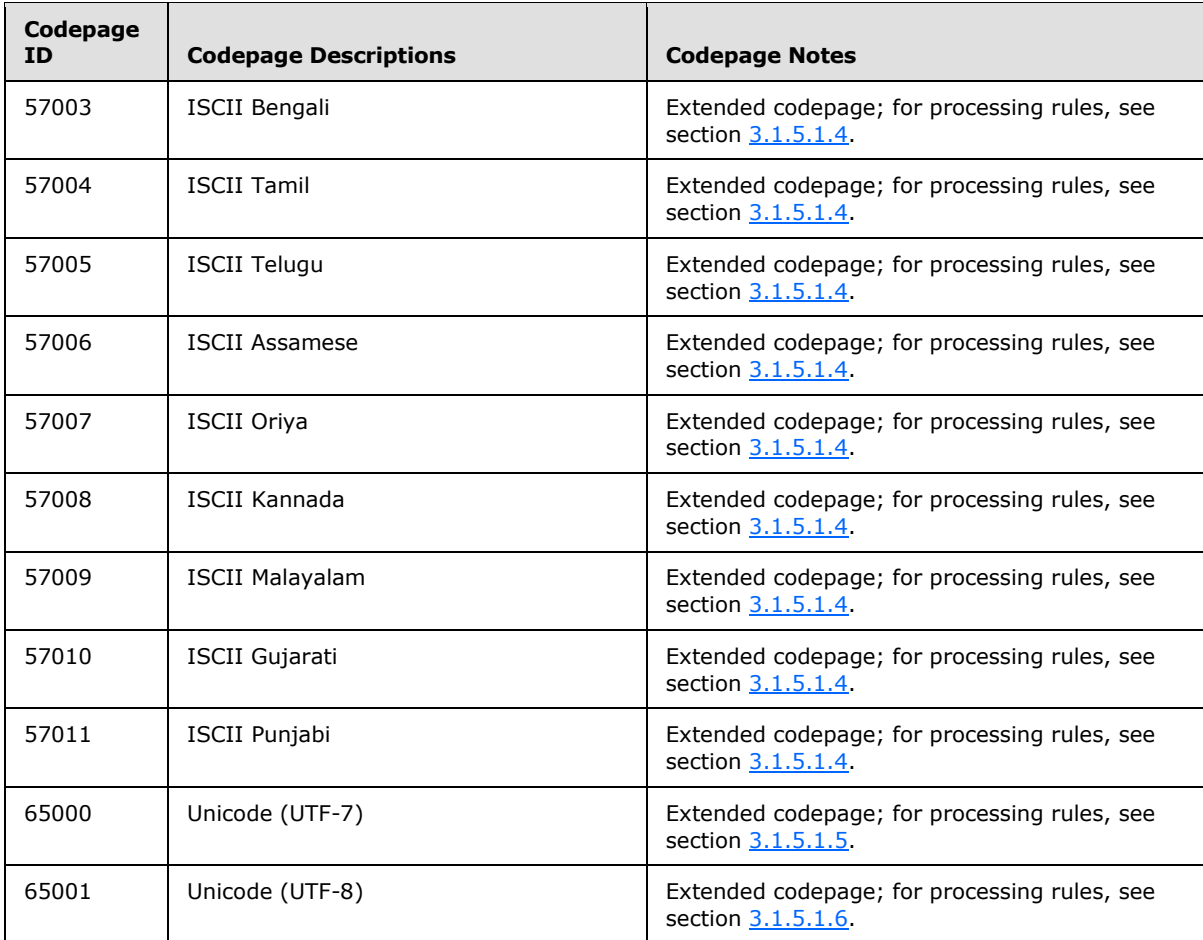

# <span id="page-16-0"></span>**2.2.2 Supported Codepage Data Files**

<span id="page-16-2"></span>The mapping of UTF-16 strings to earlier codepages relies on codepage data files to provide conversion data. These codepage data files map Unicode characters to characters in a **[single-byte](#page-5-5)  [character set \(SBCS\)](#page-5-5)** or **[double-byte character set \(DBCS\)](#page-5-6)**.

The data files of supported system codepages are published as specified in [\[CODEPAGEFILES\],](http://go.microsoft.com/fwlink/?LinkID=165666) [\[UNICODE\],](http://go.microsoft.com/fwlink/?LinkId=90550) and [\[UNICODE-BESTFIT\].](http://go.microsoft.com/fwlink/?LinkId=95708) The location identification uses a simple file-naming convention, which is bestfitxxxx.txt, where xxxx is the codepage number. For example, bestfit950.txt contains the data for codepage 950, and bestfit1252.txt contains the data for codepage 1252.

<span id="page-16-3"></span>The pseudocode assumes all these codepage files are available.

## <span id="page-16-1"></span>**2.2.2.1 Codepage Data File Format**

The Readme.txt (as specified in [\[UNICODE-README\]\)](http://go.microsoft.com/fwlink/?LinkId=95709) provides details about the codepages files and the file format. This section specifies information about the pseudocode of mapping UTF-16 strings to earlier codepages by taking the content from the Readme.txt.

*[MS-UCODEREF] — v20110204 Windows Protocols Unicode Reference* 

*Copyright © 2011 Microsoft Corporation.* 

Each file has sections of keyword tags and records. Any text after ";" is ignored as blank lines. Fields are delimited by one or more space or tab characters. Each section begins with one of the following tags:

- CODEPAGE
- CPINFO
- MBTABLE
- WCTABLE
- DBCSRANGE (DBCS codepages only)
- DBSCTABLE (DBCS codepages only)

#### <span id="page-17-0"></span>**2.2.2.1.1 WCTABLE**

The WCTABLE tag marks the start of the mapping from Unicode UTF-16 to MultiByte bytes. It has one field.

Field 1: The number of records of Unicode to byte mappings. Note that this field is often more than the number of roundtrip mappings that are supported by the codepage due to Microsoft Windows® best-fit behavior.

An example of the WCTABLE tag is:

WCTABLE 698

The Unicode UTF-16 mapping records follow the WCTABLE section. These mapping records are in two forms: single-byte or double-byte codepages. Both forms have two fields.

Field 1: The Unicode UTF-16 code point for the character being converted.

Field 2: The single byte that this UTF-16 code point maps to. This can be a best-fit mapping.

The following example shows Unicode to byte-mapping records for SBCSs.

```
0x0000 0x00; Null
0x0001 0x01; Start Of Heading
...
0x0061 0x61; Latin Small Letter A
0x0062 0x62; Latin Small Letter B
0x0063 0x63; Latin Small Letter C
...
0x221e 0x38; Infinity << Best Fit Mapping
...
0xff41 0x61; Fullwidth Latin Small Letter A << Best Fit Mapping
0xff42 0x62; Fullwidth Latin Small Letter B << Best Fit Mapping
0xff43 0x63; Fullwidth Latin Small Letter C << Best Fit Mapping
...
```
Field 1: The Unicode UTF-16 code point for the character being converted.

*[MS-UCODEREF] — v20110204 Windows Protocols Unicode Reference* 

*Copyright © 2011 Microsoft Corporation.* 

Field 2: The byte or bytes that this code point maps to as a 16-bit value. The high byte is the lead byte, and the low byte is the trail byte. If the high byte is 0, this is a single-byte code point with the value of the low byte and no lead byte is emitted.

The following example shows Unicode to byte-mapping records for DBCSs.

0x0000 0x0000; Null 0x0001 0x0001; Start Of Heading ... 0x0061 0x0061; a 0x0062 0x0062; b 0x0063 0x0063; c ... 0x221e 0x8187; Infinity ... 0xff41 0x8281; Fullwidth a 0xff42 0x8282; Fullwidth b 0xff43 0x8283; Fullwidth c ...

#### <span id="page-18-0"></span>**2.2.2.1.2 MBTABLE**

The MBTABLE tag marks the start of the mapping from Single-byte bytes to Unicode UTF-16. It has one field.

Field 1: The number of records of single-byte to Unicode mappings.

An example of the MBTABLE tag is:

MBTABLE 196

The Unicode UTF-16 mapping records follow the MBTABLE section. These mapping records have two fields.

Field 1: The single byte character of the codepage.

Field 2: The Unicode UTF-16 code point that the codepage char maps to.

The following example shows mapping records for codepage 932.

```
0x00 0x0000; Null
0x01 0x0001; Start Of Heading
0x02 0x0002; Start Of Text
0x03 0x0003; End Of Text
0x04 0x0004; End Of Transmission
0x05 0x0005; Enquiry
0x06 0x0006; Acknowledge
0x07 0x0007; Bell
0x08 0x0008; Backspace
…
0xa1 0xff61; Halfwidth Ideographic Period
0xa2 0xff62; Halfwidth Opening Corner Bracket
0xa3 0xff63; Halfwidth Closing Corner Bracket
0xa4 0xff64; Halfwidth Ideographic Comma
```
*[MS-UCODEREF] — v20110204 Windows Protocols Unicode Reference* 

*Copyright © 2011 Microsoft Corporation.* 

```
0xa5 0xff65; Halfwidth Katakana Middle Dot
0xa6 0xff66; Halfwidth Katakana Wo
0xa7 0xff67; Halfwidth Katakana Small A
0xa8 0xff68; Halfwidth Katakana Small I
0xa9 0xff69; Halfwidth Katakana Small U
0xaa 0xff6a; Halfwidth Katakana Small E
0xab 0xff6b; Halfwidth Katakana Small O
0xac 0xff6c; Halfwidth Katakana Small Ya
```
#### <span id="page-19-0"></span>**2.2.2.1.3 DBCSRANGE**

The DBCSRANGE tag marks the start of the mapping from double-byte bytes to Unicode UTF-16. It has one field.

Field 1: The number of records of lead byte ranges.

An example of the DBCSRANGE tag is:

DBCSRANGE 2

The Lead Byte Range records follow the DBCSRANGE section. These mapping records have two fields.

Field 1: The start of lead byte range.

Field 2: The end of lead byte range.

The following example shows one of the Lead Byte Range records for codepage 932. In this codepage, it has one range of lead byte, starting from 0x81 (decimal 129) to 0x9f (decimal 159). So there are 31 lead bytes in this example  $(159 - 129 + 1)$ . Each lead byte will have a corresponding DBCSRANGE.

0x81 0x9f; Lead Byte Range

A group of DBCSTABLE sections follows the lead-byte range record. Each lead byte will have a corresponding DBCSTABLE section. In each DBCSTABLE section, it has one field.

Field 1: This field is the number of trail byte mappings following.

The lead byte of the first DBCSTABLE is the first lead byte of the previous Lead Byte Range record. Each subsequent DBCSTABLE is for the next consecutive lead byte value.

The following example shows the first DBCSTABLE for codepage 932. This is for lead byte 0x81.

DBCSTABLE 147; LeadByte = 0x81

The DBCSTABLE record describes the mappings available for a particular lead byte. The comment is ignored but descriptive.

Field 1: This field is the trail byte to map from.

*[MS-UCODEREF] — v20110204 Windows Protocols Unicode Reference* 

*Copyright © 2011 Microsoft Corporation.* 

*Release: Friday, February 4, 2011* 

Field 2: This field is the Unicode UTF-16 code point that this lead byte/trail byte combination map to.

The following example shows DBCSTABLE records for codepage 932 for lead byte 0x81.

0x40 0x3000; Ideographic Space 0x41 0x3001; Ideographic Comma ...

*[MS-UCODEREF] — v20110204 Windows Protocols Unicode Reference* 

*Copyright © 2011 Microsoft Corporation.* 

# <span id="page-21-0"></span>**3 Protocol Details**

The following sections specify details of the Windows Protocols Unicode Reference, including abstract data models and message processing rules.

# <span id="page-21-1"></span>**3.1 Client Details**

# <span id="page-21-2"></span>**3.1.1 Abstract Data Model**

This section describes a conceptual model of possible data organization that an implementation maintains to participate in this protocol. The described organization is provided to facilitate the explanation of how the protocol behaves. This document does not mandate that implementations adhere to this model as long as their external behavior is consistent with what is described in this document.

No abstract data model is needed.

## <span id="page-21-3"></span>**3.1.2 Timers**

There are no timers.

## <span id="page-21-4"></span>**3.1.3 Initialization**

There is no initialization.

# <span id="page-21-5"></span>**3.1.4 Higher-Layer Triggered Events**

There are no higher-layer triggered events.

#### <span id="page-21-6"></span>**3.1.5 Message Processing Events and Sequencing Rules**

## <span id="page-21-7"></span>**3.1.5.1 Mapping Between UTF-16 Strings and Legacy Codepages**

#### <span id="page-21-8"></span>**3.1.5.1.1 Mapping Between UTF-16 Strings and Legacy Codepages Using CodePage Data File**

<span id="page-21-10"></span>This process maps between a Unicode string that is encoded in UTF-16 and a string in a specified codepage using a codepage data file described in [2.2.2.1.](#page-16-3)

## <span id="page-21-9"></span>**3.1.5.1.1.1 Pseudocode for Accessing a Record in the Codepage Data File**

This section contains the pseudocode that is used to read information from the codepage file. The following example is taken from codepage data file 950.txt.

"OPEN SECTION" indicates that queries for records in a specific section are made. To open the following section with the WCTABLE label, the following syntax is used. The "OPEN SECTION" is accessible by using the "WideCharMapping" name.

```
OPEN SECTION WideCharMapping
     where section name is WCTABLE from bestfit950.txt
```
*[MS-UCODEREF] — v20110204 Windows Protocols Unicode Reference* 

*Copyright © 2011 Microsoft Corporation.* 

"SELECT RECORD" assigns a line from the data file to be referenced by the assigned variable name. For example, the following code selects a record from the WideCharMapping section, and the record is accessible by using the "MappingData" name.

SET UnicodeChar to 0x4e00 SELECT RECORD MappingData from WideCharMapping where field 1 matches UnicodeChar

Following example will select the line.

0x4e00 0xa440

Values from selected records are referenced by field number. The following example selects the individual data fields from the selected row.

SET MultiByteResult to MappingData.Field2

In this example, the value of MultiByteResult is the hexadecimal value 0xa440.

```
CODEPAGE 950 ; Chinese (Taiwan, Hong Kong SAR) - ANSI, OEM
CPINFO 2 0x3f 0x003f ; DBCS CP, Default Char = Question Mark
...
WCTABLE 20321
0x0000 0x0000; Null 
0x0001 0x0001; Start Of Heading
0x0002 0x0002; Start Of Text 
0x0003 0x0003; End Of Text 
0x0004 0x0004; End Of Transmission 
0x0005 0x0005; Enquiry
...
0x4e00 0xa440
0x4e01 0xa442
0x4e03 0xa443
0x4e07 0xc94
```
#### <span id="page-22-0"></span>**3.1.5.1.1.2 Pseudocode for Mapping a UTF-16 String to a Codepage String**

COMMENT This algorithm maps a Unicode string encoded in UTF-16 to a string in the specified ANSI codepage. The supported ANSI codepages are limited to those that can be set as system codepage.

- It requires the following externally specified values:
- 1) CodePage: An integer value to represent an ANSI codepage value.

 If CodePage value is CP\_ACP (0), the system default ANSI codepage from the OS should be used. If CodePage value is CP OEMCP (1), the sysstem default OEM codepage from the OS should be used

*[MS-UCODEREF] — v20110204 Windows Protocols Unicode Reference* 

*Copyright © 2011 Microsoft Corporation.* 

- 2) UnicodeString: A string encoded in UTF-16. Every Unicode code point is an unsigned 16-bit ("WORD") value. Surrogate pair is not supported in this algorithm.
- 3) UnicodeStringLength: The string length in 16-bit ("WORD") unit for UnicodeString. When UnicodeStringLength is 0, the length is decided by counting from the beginning of the string to a NULL character (Unicode value U+0000), including the null character.
- 4) MultiByteString: A string encoded in ANSI codepage. Every character can be an 8-bit (byte) unsigned value or two 8-bit unsigned values.
- 5) MultiByteStringLength: The length in bytes. This should include the byte for NULL terminator. When MultiByteStringLength is 0, the MultiByteString value will not be used in this algorithm. Instead, the length of the result string in ANSI codepage will be returned.
- 6) lpDefaultChar Optional. Point to the byte to use if a character cannot be represented in the specified code page. The application sets this parameter to NULL if the function is to use a system default value. The common default value is 0x3f, which is the ASCII value for the question mark.

PROCEDURE WideCharToMultiByteFromCodepageDataFile

```
IF CodePage is CP_ACP THEN
     COMMENT Windows operating system keeps a systemwide value of 
             default ANSI system codepage. It is used to provide a default
     COMMENT system codepage to be used by legacy ANSI application.
```
 SET CodePage to the default ANSI system codepage from the Windows operating system. ELSE IF CodePage is CP\_OEMCP THEN COMMENT Windows keeps a systemwide value of

 default OEM system codepage. It is used to provide a default COMMENT system codepage to be used by legacy console application.

SET CodePage to the default OEM system codepage from Windows.

ENDIF

```
IF UnicodeStringLength is 0 THEN
     COMPUTE UnicodeStringLength as the string length in 16-bit units 
             of UnicodeString as a NULL-terminated string, including
             NULL terminator.
ENDIF
IF MultiByteStringLength is 0 THEN
     SET IsCountingOnly to True
ELSE
     SET IsCountingOnly to False
ENDIF
```
SET ResultMultiByteLength to 0

*[MS-UCODEREF] — v20110204 Windows Protocols Unicode Reference* 

*Copyright © 2011 Microsoft Corporation.* 

```
SET CodePageFileName to the concatenation of strings "Bestfit", 
    CodePage as a string, and ".txt"
IF lpDefaultChar is null THEN
     COMMENT No default char is specified by the caller. Read the default
     COMMENT char from CPINFO in the data file
     OPEN SECTION CharacterInfo where section name is CPINFO 
     from file with the name of CodePageFileName
     SET lpDefaultChar to CharacterInfo.Field3
ENDIF
OPEN SECTION WideCharMapping where section name is WCTABLE from file 
     with the name of CodePageFileName
FOR each Unicode codepoint UnicodeChar in UnicodeString
      SELECT MappingData from WideCharMapping
             where field 1 matches UnicodeChar
      IF MappingData is null THEN
         COMMENT There is no mapping for this Unicode character, use
          COMMENT the default character
          IF IsCountingOnly is False THEN
              SET MultiByteString[ResultMultiByteLength]
                  to lpDefaultChar
          ENDIF
          INCREMENT ResultMultiByteLength
          CONTINUE FOR loop
      ENDIF
      SET MultiByteResult to MappingData.Field2
      IF MultiByteResult is less than 256 THEN
           COMMENT This is a single byte result
           IF IsCountingOnly is True THEN
                INCREMENT ResultMultiByteLength
           ELSE
                SET MultiByteString[ResultMultiByteLength]
                    to MultiByteResult
                INCREMENT ResultMultiByteLength
           ENDIF
      ELSE 
           COMMENT This is a double byte result
           IF IsCountingOnly is True THEN
                COMPUTE ResultMultiByteLength as 
                        ResultMultiByteLength added by 2
           ELSE
                SET MultiByteString[ResultMultiByteLength] to
                    MultiByteResult divided by 256
                INCREMENT ResultMultiByteLength
                SET MultiByteString[ResultMultiByteLength] to
                    the remainder of MultiByteResult divided by 256
                INCREMENT ResultMultiByteLength
           ENDIF
      ENDIF
END FOR
```
RETURN ResultMultiByteLength as a 32-bit unsigned integer

*[MS-UCODEREF] — v20110204 Windows Protocols Unicode Reference* 

*Copyright © 2011 Microsoft Corporation.* 

#### <span id="page-25-0"></span>**3.1.5.1.1.3 Pseudocode for Mapping a Codepage String to a UTF-16 String**

COMMENT This algorithm maps a Unicode string encoded in the specified codepage to UTF-16.

- It requires the following externally specified values:
- 1) CodePage: An integer value to represent an ANSI codepage value.

 If CodePage value is CP\_ACP (0), the system default ANSI codepage from the OS should be used. If CodePage value is CP\_OEMCP (1), the system default OEM codepage from the OS should be used

- 2) MultiByteString: A string encoded in ANSI codepage. Every character can be an 8-bit (byte) unsigned value or two 8-bit unsigned values.
- 3) MultiByteStringLength: The length in bytes. This should include the byte for terminating null character. When MultiByteStringLength is 0, the length is decided by counting from the beginning of the string to a null character (0x00), including the null character.
- 4) UnicodeString: A string encoded in UTF-16. Every Unicode code point is an unsigned 16-bit ("WORD") value. Surrogate pair is not supported in this algorithm.
- 5) UnicodeStringLength: The string length in 16-bit ("WORD") unit for UnicodeString. When UnicodeStringLength is 0, the UnicodeString value will not be used in this algorithm. Instead, the length of the result string in UTF-16 will be returned.

PROCEDURE MultiByteToWideCharFromCodepageDataFile

```
IF CodePage is CP_ACP THEN
    COMMENT Windows keeps a systemwide value of 
            default ANSI system codepage. It is used to provide a default
     COMMENT system codepage to be used by legacy ANSI application.
```
SET CodePage to the default ANSI system codepage from Windows.

```
ELSE IF CodePage is CP OEMCP THEN
    COMMENT Windows keeps a systemwide value of 
             default OEM system codepage. It is used to provide a default
    COMMENT system codepage to be used by legacy console application.
```
SET CodePage to the default OEM system codepage from Windows.

#### ENDIF

```
IF MultiByteStringLength is 0 THEN
     COMPUTE UnicodeStringLength as the string length in 8-bit units 
             of MultiByteString as a null-terminated string, including
             terminating null character.
ENDIF
```
*[MS-UCODEREF] — v20110204 Windows Protocols Unicode Reference* 

*Copyright © 2011 Microsoft Corporation.* 

```
IF UnicodeStringLength is 0 THEN
    SET IsCountingOnly to True
ELSE
    SET IsCountingOnly to False
ENDIF
SET CodePageFileName to the concatenation of 
CodePage as a string, and ".txt"
OPEN SECTION CodePageInfo where section name is CPINFO from file 
    with the name of CodePageFileName
COMMENT Read the code page type.
COMMENT The value for Single Byte Code Page (SBCS) is 1
COMMENT The value for Double Byte Code Page (DBCS) is 2
SET CodePageType to CodePageInfo.Field1
SET DefaultUnicodeChar to CodePageInfo.Field3
OPEN SECTION SingleByteMapping where section name is MBTABLE from file 
    with the name of CodePageFileName
SET MultiByteIndex = 0
WHILE MultiByteIndex <= to MultiByteStringLength - 1
      SET MultiByteChar = MultiByteString[MultiByteIndex]
      IF CodePageType is 1 THEN
          COMMENT SBCS codepage
          COMMENT Select a record which contains the mapping data
          SELECT MappingData from SingleByteMapping
             where field 1 matches MultiByteChar
          IF MappingData is null THEN
             COMMENT There is no mapping for this single-byte character, use
              COMMENT the default character
              IF IsCountingOnly is False THEN
                  SET MultiByteString[ResultUnicodeLength]
                      to DefaultUnicodeChar
              ENDIF
              INCREMENT ResultMultiByteLength
              INCREMENT MultiByteIndex
              CONTINUE WHILE loop
          ENDIF
          IF IsCountOnly is False THEN
              SET UnicodeString[ResultUnicodeLength]
                    to MappingData.Field2
          ENDIF
          INCREMENT ResultUnicodeLength
     ELSE
          COMMENT DBCS codepage
          COMMENT First, try if this is a single-byte mapping
          SELECT MappingData from SingleByteMapping
             where field 1 matches MultiByteChar
          IF MappingData is not null THEN
              COMMENT This byte is a single-byte character
              IF IsCountOnly is False THEN
                  SET UnicodeString[ResultUnicodeLength]
                      to MappingData.Field2
              ENDIF
              INCREMENT ResultUnicodeLength
          ELSE
              COMMENT Not a single-byte character
```
*Copyright © 2011 Microsoft Corporation.* 

*Release: Friday, February 4, 2011* 

```
 COMMENT Check if this is a valid lead byte for double byte mapping
 OPEN SECTION DBCSRanges
     where section name is DBCSRANGE from file 
     with the name of CodePageFileName
 COMMENT Read the count of DBCS Range count
 SET DBCSRangeCount to DBCSRanges.Field1
 SET ValidDBCS to False
 COMMENT Enumerate through every DBCSRange record to see if
 COMMENT the MultiByteChar is a leading byte
FOR Counter i = 1 to DBCSRangeCount
     COMMENT Select the current record
     SELECT DBCSRangeRecord from DBCSRanges
     SET LeadByteStart to DBCSRangeRecord.Field1
     SET LeadByteEnd to DBCSRangeRecord.Field2
     IF MultiByteChar is larger or equal to LeadByteStart AND
        MultiByteChar is less or equal to LeadByteEnd THEN
         COMMENT This is a valid lead byte
        COMMENT Now check if there is a following valid trailing byte
        SET LeadByteTableCount = MultiByteChar – LeadByteStart
         COMMENT Select the current DBCSTABLE section
        OPEN SECTION DBCSTableSection from DBCSRanges 
            where section name is DBCSTABLE
         COMMMENT Advance to the right DBCSTABLE section
        FOR LeadByteIndex = 0 to LeadByteTableCount
            ADVANCE SECTION DBCSTableSection
         NEXTFOR
        COMMENT Check if the trailing byte is valid
        IF MultiByteIndex + 1 is less than MultiByteStringLength THEN
             SET TrailByteChar to MultiByteString[MultiByteIndex + 1]
            SELECT MappingData FROM DBCSTABLE 
                 Where field 1 matches TrailgByteChar
             IF MappingData is not null THEN
                 COMMENT Valid trailing byte
                 SET ValidDBCS to True
                 IF IsCountingOnly is FALSE THEN
                     SET UnicodeString[ResultUnicodeLength] to MappingData.Field2
                 ENDIF
                 INCREMENT ResultUnicodeLength
                 COMMENT Increment the MultiByteIndex. 
                COMMENT Note that the MultiByteIndex will
                COMMENT be incremented again for the WHILE loop 
                 INCREMENT MultiByteIndex
                 EXIT FOR loop
             ENDIF
         ENDIF
     ENDIF
 COMMENT No valid lead byte is found. Advance to next record
 ADVANCE DBCSRangeRecord
 NEXTFOR
 IF ValidDBCS is FALSE THEN
     COMMENT There is no valid leading byte/trailing byte sequence
     If IsCountingOnly is FALSE THEN
         SET UnicodeString[ResultUnicodeLength] to DefaultUnicodeChar
     ENDIF
     INCREMENT MultiByteIndex
```
*Copyright © 2011 Microsoft Corporation.* 

*Release: Friday, February 4, 2011* 

```
 INCREMENT ResultUnicodeLength
              ENDIF
          ENDIF 
     ENDIF
     INCREMENT MultiByteIndex
ENDWHILE
RETURN ResultMultiByteLength as a 32-bit unsigned integer
```
# <span id="page-28-0"></span>**3.1.5.1.2 Mapping Between UTF-16 Strings and ISO 2022-Based Codepages**

<span id="page-28-7"></span>[\[ECMA-035\]](http://go.microsoft.com/fwlink/?LinkId=165655) defines the standard that is fully identical with International Standard ISO/IEC 2022:1994. EUC (Extended Unix Code) is based on ISO-2022 standard.

For more information, see [\[ECMA-035\].](http://go.microsoft.com/fwlink/?LinkId=165655)

#### <span id="page-28-1"></span>**3.1.5.1.3 Mapping between UTF-16 Strings and GB 18030 Codepage**

<span id="page-28-8"></span>Windows implements GB-18030 based on [\[GB18030\].](http://go.microsoft.com/fwlink/?LinkId=178899)

For more information, please see [\[GB18030\].](http://go.microsoft.com/fwlink/?LinkId=178899)

#### <span id="page-28-2"></span>**3.1.5.1.4 Mapping Between UTF-16 Strings and ISCII Codepage**

<span id="page-28-9"></span>Microsoft Windows® implements ISCII-based codepage based on [\[ISCII\].](http://go.microsoft.com/fwlink/?LinkID=165658)

For more information, see [\[ISCII\].](http://go.microsoft.com/fwlink/?LinkID=165658)

#### <span id="page-28-3"></span>**3.1.5.1.5 Mapping Between UTF-16 Strings and UTF-7**

<span id="page-28-10"></span>Microsoft Windows® implements UTF-7 codepage based on [\[RFC2152\].](http://go.microsoft.com/fwlink/?LinkId=165656)

<span id="page-28-11"></span>For more information, see [\[RFC2152\].](http://go.microsoft.com/fwlink/?LinkId=165656)

#### <span id="page-28-4"></span>**3.1.5.1.6 Mapping Between UTF-16 Strings and UTF-8**

Microsoft Windows® implements UTF-8 codepage based on [\[UNICODE5.0.0/CH3\].](http://go.microsoft.com/fwlink/?LinkId=165654)

For more information, see [\[UNICODE5.0.0/CH3\].](http://go.microsoft.com/fwlink/?LinkId=165654)

#### <span id="page-28-5"></span>**3.1.5.2 Comparing UTF-16 Strings by Using Sort Keys**

To compare strings, a **[sort key](#page-5-7)** is needed for each string. A binary comparison of the sort keys can then be used to arrange the strings in any order.

## <span id="page-28-6"></span>**3.1.5.2.1 Pseudocode for Comparing UTF-16 Strings**

This algorithm compares two UTF-16 strings by using linguistically appropriate rules.

```
This algorithm compares two Unicode strings using linguistic
appropriate rules. It requires the following externally specified
values:
```
1) StringA: A string encoded in UTF-16

*[MS-UCODEREF] — v20110204 Windows Protocols Unicode Reference* 

*Copyright © 2011 Microsoft Corporation.* 

```
 2) StringB: A string encoded in UTF-16
CALL GetWindowsSortKey
     WITH StringA 
     RETURNING SortKeyA
CALL GetWindowsSortKey
     WITH StringB 
     RETURNING SortKeyB
CALL CompareSortKeys
     WITH SortKeyA, SortKeyB 
     RETURNING Result
IF Result is "SortKeyA is equal to SortKeyB" THEN
     StringA is considered equal to StringB
ELSE IF Result is "SortKeyA is less than SortKeyB" THEN
      StringA is sorted prior to StringB
ELSE
     StringA is sorted after StringB
ENDIF
```
#### <span id="page-29-0"></span>**3.1.5.2.2 CompareSortKey**

This algorithm generates sort keys for two strings and uses the sort keys to provide a linguistically appropriate string comparison.

```
COMMENT CompareSortKeys
COMMENT On Entry: SortKeyA - An array of bytes returned from
COMMENT GetWindowsSortKey
COMMENT SortKeyB - An array of bytes returned from
COMMENT GetWindowsSortKey
COMMENT
COMMENT On Exit: Result - A value indicating if SortKeyA
COMMENT is less than, equal to, or greater
COMMENT than SortKeyB
PROCEDURE CompareSortKeys
SET index to 0
WHILE index is less than Length(SortKeyA) and 
     index is also less than Length(SortKeyB)
     IF SortKeyA[index] is less than SortKeyB[index] THEN
          SET Result to "SortKeyA is less than SortKeyB"
          RETURN
     ENDIF
     IF SortKeyA[index] is greater than SortKeyB[index] THEN
         SET Result to "SortKeyA is greater than SortKeyB"
          RETURN
     ENDIF
INCREMENT index
ENDWHILE
IF Length(SortKeyA) is equal to Length(SortKeyB) THEN
     SET Result to "SortKeyA is equal to SortKeyB"
ELSE IF Length(SortKeyA) is less than Length(SortKeyB) THEN
```
*[MS-UCODEREF] — v20110204 Windows Protocols Unicode Reference* 

*Copyright © 2011 Microsoft Corporation.* 

```
 SET Result to "SortKeyA is less than SortKeyB"
ELSE
     assert Length(SortKeyA) must be greater than Length(SortKeyB)
     SET Result to "SortKeyA is greater than SortKeyB"
ENDIF
RETURN
```
Any sorting mechanism may be used to arrange these strings by comparing their sort keys.

#### <span id="page-30-0"></span>**3.1.5.2.3 Accessing the Windows Sorting Weight Table**

Microsoft Windows $\circledR$  gets its sorting data from a data table (see [Appendix B \(section 7\)\)](#page-73-1). Code points are labeled by using UTF-16 values. The file is arranged in sections of tab-delimited field records. Optional comments begin with a semicolon. Each section contains a label and can have a subsection label.

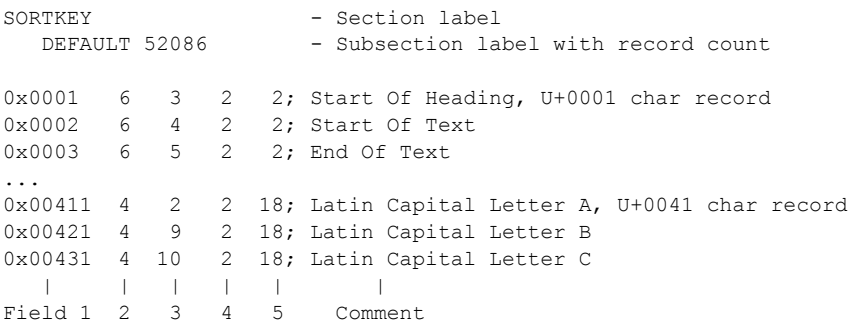

Note that labels are any field that does not begin with a numerical (0xNNNN) value. Blank lines and characters that follow a ";" are ignored.

This document uses the following notation to specify the processing of the file.

"OPEN" indicates that queries are made for records in a specific section. To open the preceding section with the SORTKEY label and DEFAULT sublabel, the following syntax is used. The OPEN SECTION is accessible by using the "DefaultTable" name.

```
OPEN SECTION DefaultTable where name is
      SORTKEY\DEFAULT from unisort.txt
```
"SELECT" assigns a line from the data file to be referenced by the assigned variable name. To select the highlighted row preceding, this document uses this notation. The selected row is accessible by using the name "CharacterRow".

```
SET UnicodeChar to 0x0041
SELECT RECORD CharacterRow FROM DefaultTable
     WHERE field 1 matches UnicodeChar
```
*[MS-UCODEREF] — v20110204 Windows Protocols Unicode Reference* 

*Copyright © 2011 Microsoft Corporation.* 

Values from selected records are referenced by field number. The following would select the individual data fields from the selected row.

```
SET CharacterWeight.ScriptMember to CharacterRow.Field2
SET CharacterWeight.PrimaryWeight to CharacterRow.Field3
SET CharacterWeight.DiacriticWeight to CharacterRow.Field4
SET CharacterWeight.CaseWeight to CharacterRow.Field5
```
Some sections of the data file are referenced by a locale language code identifier (LCID). For more information, see [\[MS-LCID\].](%5bMS-LCID%5d.pdf)

```
SORTTABLES
...
  COMPRESSION 19 - 19 Locales have contractions
  LCID 0x0000041a; Croatian
  TWO 9 - 9 Records in this subsection
0x0064 0x017e 14 29 4 2 ;d z Hacek 
0x0044 0x017e 14 29 4 18;D z Hacek
0x0044 0x017d 14 29 4 26;D Z Hacek
...
   LCID 0x00000405; Czech
  TWO 3 - Czech as 3 TWO character contractions
0x0063 0x0068 14 46 2 2;ch
0x0043 0x0068 14 46 2 18;Ch
0x0043 0x0048 14 46 2 26;CH
  | | | | | | |
Field 1 2 3 4 5 6 Comment
```
To select the record for characters 0x0043 and 0x0068 with LCID 0x0405, the following notation is used.

```
SET Character1 to 0x0043
SET Character2 to 0x0068
SET SortLocale to 0x0405
OPEN SECTION ContractionTable where name is
     SORTTABLES\COMPRESSION\LCID[SortLocale]\TWO from unisort.txt
SELECT RECORD ContractionRow FROM ContractionTable WHERE field 1
     matches Character1 and field 2 matches Character2
SET CharacterWeight.ScriptMember to ContractionRow.Field3
SET CharacterWeight.PrimaryWeight to ContractionRow.Field4
SET CharacterWeight.DiacriticWeight to ContractionRow.Field5
SET CharacterWeight.CaseWeight to ContractionRow.Field6
```
#### <span id="page-31-0"></span>**3.1.5.2.4 GetWindowsSortKey Pseudocode**

This algorithm specifies the generation of sort keys for a specific UTF-16 string.

```
STRUCTURE CharacterWeightType
(
     ScriptMember: 8 bit integer
```
*[MS-UCODEREF] — v20110204 Windows Protocols Unicode Reference* 

*Copyright © 2011 Microsoft Corporation.* 

```
 PrimaryWeight: 8 bit integer
     DiacriticWeight: 8 bit integer
     CaseWeight: 8 bit integer
)
STRUCTURE UnicodeWeightType
\left( ScriptMember: 8 bit integer
     PrimaryWeight: 8 bit integer
     ThirdByteWeight: 8 bit integer
\big)STRUCTURE SpecialWeightType
\left( Position: 16 bit integer
 ScriptMember: 8 bit integer
 PrimaryWeight: 8 bit integer
)
STRUCTURE ExtraWeightType
\left(W6: 8 bit integer
     W7: 8 bit integer
\lambdaSET constant LCID_KOREAN to 0x0412
SET constant LCID KOREAN UNICODE SORT to 0x010412
SET constant LCID HUNGARIAN to 0x040e
SET constant SORTKEY_SEPARATOR to 0x01
SET constant SORTKEY_TERMINATOR to 0x00
SET global KoreanScriptMap to InitKoreanScriptMap
//
// Script Member Values.
//
SET constant UNSORTABLE to 0<br>SET constant NONSPACE MARK to 1
SET constant NONSPACE_MARK to 1<br>SET constant EXPANSION to 2
SET constant EXPANSION
SET constant EASTASIA SPECIAL to 3
SET constant JAMO SPECIAL to 4
SET constant EXTENSION A to 5
SET constant PUNCTUATION to 6
SET constant SYMBOL_1 to 7
SET constant SYMBOL<sub>2</sub> to 8<br>SET constant SYMBOL 3 to 9
SET constant SYMBOL 3
SET constant SYMBOL 4 to 10
SET constant SYMBOL 5 to 11
SET constant SYMBOL 6 to 12
SET constant DIGIT to 13
SET constant LATIN to 14
SET constant KANA to 34
SET constant IDEOGRAPH to 128
IF Windows version is Windows Vista, Windows Server 2008, Windows 7, or 
   Windows Server 2008 R2 THEN
```
*Copyright © 2011 Microsoft Corporation.* 

*Release: Friday, February 4, 2011* 

```
SET constant MAX SPECIAL CASE to SYMBOL 6
ELSE
SET constant MAX SPECIAL CASE to SYMBOL 5
ENDIF
IF Windows version is Windows Server 2008 R2 or Windows 7 THEN
    COMMENT Set the constant for fhe first script member of the Unicode 
    COMMENT Private Use Area (PUA) range
    SET constant PUA3BYTESTART to 0xA9
    COMMENT Set the constant for the last script member of the Unicode 
     COMMENT Private Use Area (PUA) range
    SET constant PUA3BYTEEND to 0xAF
     COMMENT Set the constant for the first script member of CJK 
     COMMENT(Chinese/Japanese/Korean) 3 byte weight range
     SET constant CJK3BYTESTART to 0xC0
    COMMMENT Set the constant for the last script member of CJK 
    COMMENT (Chinese/Japanese/Korean) 3 byte weight range
    SET constant CJK3BYTEEND to 0xEF
ENDIF
SET constant FIRST_SCRIPT to LATIN
SET constant MAX_SCRIPTS to 256
//
// Values for CJK Unified Ideographs Extension A range.<br>// 0x3400 thru 0x4dbf
    0x3400 thru 0x4dbf
//
SET constant SCRIPT_MEMBER_EXT_A to 254 // SM for Extension A
SET constant PRIMARY WEIGHT EXT A to 255 // AW for Extension A
//
// Lowest weight values.
// Used to remove trailing DW and CW values.
// Also used to keep illegal values out of sort keys.
//
SET constant MIN DW to 2
SET constant MIN DW to 2
//
// Bit mask values.
//
// Case Weight (CW) - 8 bits:
// bit 0 => width
// bit 1, 2 \Rightarrow small kana, sei-on
// bit 3, 4 => upper/lower case
1/ bit 5 => kana
// bit 6,7 \Rightarrow contraction
//
IF Windows version is Windows Server 2008 R2 or Windows 7 THEN
    COMMENT Windows Server 2008 R2 and Windows 7 supports up to 8-character 
     COMMENT contraction
     COMMENT Set the necessary constants for the support
    SET constant CONTRACTION 8 MASK to 0xc0
    SET constant CONTRACTION 7 MASK to 0xc0
```
*Copyright © 2011 Microsoft Corporation.* 

```
SET constant CONTRACTION 6 MASK to 0xc0
    SET constant CONTRACTION 5 MASK to 0x80
    SET constant CONTRACTION 4 MASK to 0x80
    SET constant CONTRACTION 3 MASK to 0x40
    SET constant CONTRACTION 2 MASK to 0x40
   SET constant CONTRACTION MASK to 0xc0
ELSE
    COMMENT Otherwise, only 2-character or 3-character contractions are supported.
SET constant CONTRACTION 3 MASK to 0xc0 // Bit-mask to check 2 character contraction or 3
//character contraction
SET constant CONTRACTION 2 MASK to 0x80 // Bit-mask to check 2 character contraction
ENDIF
SET constant CASE_UPPER_MASK to 0xe7 // zero out case bits
SET constant CASE_KANA_MASK to 0xdf // zero out kana bit
SET constant CASE WIDTH_MASK to 0xfe // zero out width bit
//
// Masks to isolate the various bits in the case weight.
//
// NOTE: Bit 2 must always equal 1 to avoid getting
// a byte value of either 0 or 1.
//
SET constant CASE EXTRA WEIGHT MASK to 0xc4
SET constant ISOLATE KANA to
             (~CASE_KANA_MASK) | CASE_EXTRA_WEIGHT_MASK
SET constant ISOLATE WIDTH to
             (~CASE_WIDTH_MASK) | CASE_EXTRA_WEIGHT_MASK
//
// Values for East Asia special case primary weights.
//
SET constant PW_REPEAT to 0<br>SET constant PW CHO ON to 1
SET constant PW CHO ON
SET constant MAX SPECIAL PW to PW CHO ON
//
// Values for weight 5 - East Asia Extra Weights.
//
SET constant WT_FIVE_KANA to 3
SET constant WT_FIVE_REPEAT to 4
SET constant WT_FIVE_CHO_ON to 5
//
// PW Mask for Cho-On:
// Leaves bit 7 on in PW, so it becomes Repeat
// if it follows Kana N.
//
SET constant CHO ON PW MASK to 0x87
//
// Special weight values
//
SET constant MAP INVALID WEIGHT to 0xff
```

```
//
```
*Copyright © 2011 Microsoft Corporation.* 

```
// Some Significant Values for Korean Jamo.
// The L, V & T syllables in the 0x1100 Unicode range
// can be composed to characters in the 0xac00 range.
// See The Unicode Standard for details.
//
SET constant NLS_CHAR_FIRST_JAMO to 0x1100 // Begin Jamo range<br>SET constant NLS_CHAR_LAST_JAMO to 0x11f9 // End Jamo range
SET constant NLS CHAR LAST JAMO
SET constant NLS CHAR FIRST VOWEL JAMO to 0x1160 // First Vowel Jamo
SET constant
  NLS CHAR FIRST TRAILING JAMO to 0x11a8 // First Trailing Jamo
SET constant
  NLS JAMO VOWEL COUNT to 21 // Number of vowel Jamo (V)
SET constant
  NLS JAMO TRAILING COUNT to 28 // Number of trailing Jamo (L)
SET constant
   NLS HANGUL FIRST COMPOSED to 0xac00 // Begin composed range
//
// Values for Unicode Weight extra weights (e.g. Jamo (old Hangul)).
// The following uses SM for extra UW weights.
//
SET constant ScriptMember Extra UnicodeWeight to 255
// Leading Weight / Vowel Weight / Trailing Weight
// according to the current Jamo class.
//
STRUCTURE JamoSortInfoType
\left( // true for an old Hangul sequence
     OldHangulFlag : Boolean
      // true if U+1160 (Hangul Jungseong Filler) used
      FillerUsed : Boolean
      // index to the prior modern Hangul syllable (L)
      LeadingIndex : 8 bit integer
      // index to the prior modern Hangul syllable (V)
      VowelIndex : 8 bit integer
      // index to the prior modern Hangul syllable (T)
      TrailingIndex : 8 bit integer
      // Weight to offset from other old hangul (L)
      LeadingWeight : 8 bit integer
      // Weight to offset from other old hangul (V)
      VowelWeight : 8 bit integer
      // Weight to offset from other old hangul (T)
     TrailingWeight : 8 bit integer
)
// This is the raw data record type from the data table
STRUCTURE JamoStateDataType
(
      // true for an old Hangul sequence
     OldHangulFlag : Boolean
      // index to the prior modern Hangul syllable (L)
```
*Copyright © 2011 Microsoft Corporation.*
```
 LeadingIndex : 8 bit integer
     // index to the prior modern Hangul syllable (V)
     VowelIndex : 8 bit integer
     // index to the prior modern Hangul syllable (T)
     TrailingIndex : 8 bit integer
     // weight to distinguish from old Hangul
     ExtraWeight : 8 bit integer
     // number of additional records in this state
     TransitionCount : 8 bit integer
     // Current record in unisort.txt Jamo table:
     JamoRecord : data record
     // SORTTABLES\JAMOSORT\[Character] section 
\lambdaCOMMENT GetWindowsSortKey
COMMENT
COMMENT On Entry: SourceString - Unicode String to compute a
COMMENT sort key for
COMMENT SortLocale - Locale to determine correct 
COMMENT linguistic sort
COMMENT Flags - Bit Flag to control behavior
COMMENT of sort key generation. 
COMMENT 
COMMENT NORM_IGNORENONSPACE Ignore diacritic weight
COMMENT NORM IGNORECASE: Ignore case weight
COMMENT NORM_IGNOREKANATYPE: Ignore Japanese Katakana/Hiraga
COMMENT difference
COMMENT NORM_IGNOREWIDTH: Ignore Chinese/Japanese/Korean
COMMENT half-width and full-width difference.
COMMENT
COMMENT On Exit: SortKey - Byte array containing the
COMMENT computed sort key.
COMMENT
PROCEDURE GetWindowsSortKey(IN SourceString : Unicode String,
                          IN SortLocale : LCID,
                         IN Flags : 32 bit integer,
                         OUT SortKey : BYTE String)
COMMENT Compute flags for sort conditions
COMMENT Based on the case/kana/width flags,
COMMENT turn off bits in case mask when comparing case weight.
SET CaseMask to 0xff
If (NORM_IGNORECASE bit is on in Flags) THEN
   SET CaseMask to CaseMask LOGICAL AND with CASE UPPER MASK
ENDIF
If (NORM_IGNOREKANATYPE bit is on in Flags) THEN
   SET CaseMask to CaseMask LOGICAL AND with CASE KANA MASK
ENDIF
If (NORM_IGNOREWIDTH bit is on in Flags) THEN
```
*Copyright © 2011 Microsoft Corporation.* 

*Release: Friday, February 4, 2011* 

*37 / 77*

```
SET CaseMask to CaseMask LOGICAL AND with CASE WIDTH MASK
ENDIF
COMMENT Windows 7 and Windows Server 2008 R2 use 3-byte (instead of 2-byte) sequence for 
COMMENT Unicode Weights
COMMENT for Private Use Area (PUA) and some Chinese/Japanese/Korean (CJK) script members.
COMMENT Does this sort have a 3-byte Unicode Weight (CJK sorts)?
IF Windows version is Windows 7 and Windows Server 2008 R2 THEN
   COMMENT Check if the locale can have 3-byte Unicode weight
   SET Is3ByteWeightLocale to CALL Check3ByteWeightLocale(SortLocale)
ENDIF
IF Windows version is Windows Vista, Windows Server 2008, Windows 7, or Windows Server 2008 
R2 THEN
    COMMENT For Windows Vista, Windows Server 2008, Windows 7, and Windows Server 2008 R2, 
    COMMENT the algorithm
    COMMENT does not remap the script for Korean locale
    SET IsKoreanLocale to false
ELSE
    IF SortLocale is LCID_KOREAN or
      SortLocale is LCID KOREAN UNICODE SORT THEN
          SET IsKoreanLocale to true
         IF KoreanScriptMap is null THEN
              CALL InitKoreanScriptMap
    ELSE
       SET IsKoreanLocale to false
    ENDIF
ENDIF
//
// Allocate buffer to hold different levels of sort key weights.
// UnicodeWeights/ExtraWeights/SpecialWeights will be eventually
// to be collected together, in that order, into the returned
// Sortkey byte string.
//
// Maximum expansion size is 3 times the input size
//
// Unicode Weight => 4 word (16 bit) length
// (extension A and Jamo need extra words)
SET UnicodeWeights to new empty string of UnicodeWeightType
SET DiacriticWeights to new empty string of BYTE
SET CaseWeights to new empty string of BYTE
// Extra Weight=>4 byte length (4 weights, 1 byte each) FE Special
SET ExtraWeights to new empty string of ExtraWeightType
// Special Weight => dword length (2 words each of 16 bits)
SET SpecialWeights to new empty string of SpecialWeightType
//
// Go through the string, code point by code point,
// testing for contractions and Hungarian special character sequence
//
```
*38 / 77*

*Copyright © 2011 Microsoft Corporation.* 

```
// loop presumes 0 based index for source string
FOR SourceIndex is 0 to Length(SourceString) -1
     //
     // Get weights
     // CharacterWeight will contain all of the weight information
     // for the character tested.
     //
     SET CharacterWeight to CALL GetCharacterWeights
         WITH (SortLocale, SourceString[SourceIndex])
     SET ScriptMember to CharacterWeight.ScriptMember
     // Special case weights have script members less than
     // MAX_SPECIAL_CASE (11)
    IF ScriptMember is greater than MAX SPECIAL CASE THEN
         //
         // No special case on character, but must check for
         // contraction characters and Hungarian special character sequence
         // characters.
         //
         SET HasHungarianSpecialCharacterSequence to CALL 
             TestHungarianCharacterSequences
                  WITH (SortLocale, SourceString, SourceIndex)
         SET Result to CALL GetContractionType WITH (CharacterWeight)
         CASE Result OF
            "3-character Contraction":
                COMMENT This is only possible for Windows versions that are Windows NT 4.0 
                COMMENT through Windows Server 2003
                Set ContractionFound to CALL SortkeyContractionHandler 
                  WITH (SortLocale, SourceString, SourceIndex, 
                        HasHungarianSpecialCharacterSequence, 3, 
                       UnicodeWeights, DiacriticWieghts, CaseWeights)
                IF ContractionFound is true THEN
                    COMMENT Break out of the case statement
                   BREAK
                ENDIF
                IF ContractionFound is true THEN
                    COMMENT Break out of the case statement
                   BREAK
                ENDIF
                COMMENT If no contraction is found, fall through into the additional cases.
               FALLTHROUGH
            "2-character Contraction":
                COMMENT This is only possible for Windows versions that are Windows NT 4.0 
                COMMENT through Windows Server 2003
                Set ContractionFound to CALL SortkeyContractionHandler 
                 WITH (SortLocale, SourceString, SourceIndex, 
                       HasHungarianSpecialCharacterSequence, 2,
                      UnicodeWeights, DiacriticWieghts, CaseWeights)
                IF ContractionFound is true THEN
                    COMMENT Break out of the case statement
```
*Copyright © 2011 Microsoft Corporation.* 

```
 BREAK
    ENDIF
    COMMENT If no contraction is found, fall through into the OTHER case.
    COMMENT Since "3-character contraction" or "2-character contraction" are the 
    COMMENT only two possible values for 
    COMMENT Windows NT 4.0 through Windows Server 2003, all calls to 
    COMMENT SortkeyContractionHandler will return false.
    COMMENT So, the fallthrough will go directly to the OTHERS section
    FALLTHROUGH
 "6-character contraction, 7-character contraction, or 8-character contraction":
    Set ContractionFound to CALL SortkeyContractionHandler 
     WITH (SortLocale, SourceString, SourceIndex, 
            HasHungarianSpecialCharacterSequence, 8,
           UnicodeWeights, DiacriticWieghts, CaseWeights)
     IF ContractionFound is true THEN
        COMMENT Break out of the case statement
       BREAK
    ELSE
        Set ContractionFound to CALL SortkeyContractionHandler 
         WITH (SortLocale, SourceString, SourceIndex, 
                HasHungarianSpecialCharacterSequence, 7,
               UnicodeWeights, DiacriticWieghts, CaseWeights)
    ENDIF
    IF ContractionFound is true THEN
         COMMENT Break out of the case statement
       BREAK
    ELSE
         Set ContractionFound to CALL SortkeyContractionHandler 
          WITH (SortLocale, SourceString, SourceIndex, 
                HasHungarianSpecialCharacterSequence, 6,
               UnicodeWeights, DiacriticWieghts, CaseWeights)
    ENDIF
    IF ContractionFound is true THEN
        COMMENT Break out of the case statement
       BREAK
    ENDIF
    COMMENT If no contraction is found, fall through into additional cases.
   FALLTTHROUGH
 "4-character contraction or 5-character contraction":
    Set ContractionFound to CALL SortkeyContractionHandler 
     WITH (SortLocale, SourceString, SourceIndex, 
           HasHungarianSpecialCharacterSequence, 5,
           UnicodeWeights, DiacriticWieghts, CaseWeights)
    IF ContractionFound is true THEN
         COMMENT Break out of the case statement
        BREAK
    ELSE
         Set ContractionFound to CALL SortkeyContractionHandler 
          WITH (SortLocale, SourceString, SourceIndex, 
                HasHungarianSpecialCharacterSequence, 4,
               UnicodeWeights, DiacriticWieghts, CaseWeights)
    ENDIF
    IF ContractionFound is true THEN
        COMMENT Break out of the case statement
       BREAK
    ENDIF
    COMMENT If no contraction is found, fall through into additional cases.
```
*Copyright © 2011 Microsoft Corporation.* 

*Release: Friday, February 4, 2011* 

*40 / 77*

```
 FALLTHROUGH
```

```
 "2-character contraction or 3-character contraction":
               Set ContractionFound to CALL SortkeyContractionHandler 
               WITH (SortLocale, SourceString, SourceIndex,
                       HasHungarianSpecialCharacterSequence, 3,
                      UnicodeWeights, DiacriticWieghts, CaseWeights)
               IF ContractionFound is true THEN
                   COMMENT Break out of the case statement
                  BREAK
               ELSE
                    Set ContractionFound to CALL SortkeyContractionHandler 
                     WITH (SortLocale, SourceString, SourceIndex, 
                           HasHungarianSpecialCharacterSequence, 2,
                          UnicodeWeights, DiacriticWieghts, CaseWeights)
               ENDIF
                IF ContractionFound is true THEN
                   COMMENT Break out of the case statement
                  BREAK
               ENDIF
               COMMENT If no contraction is found, fall through into additional cases.
               FALLTHROUGH
           OTHERS :
              IF Windows version is greater than Windows Server 2008 R2 or Windows 7 THEN
                  COMMENT In Windows Server 2008 R2 or Windows 7, Private Use Area (PUA) code 
                 COMMENT points 
                 COMMENT and some CJK (Chinese/Japanese/Korean) sorts may need 3 byte 
                 COMMENT weights
                 COMMENT Store normal Unicode weight first. Note that there is no 
                 COMMENT adjustment of Korean weight anymore.
                 SET UnicodeWeight to 
                     CorrectUnicodeWeight(CharacterWeight, FALSE)
                  COMMENT Assume 3-byte Unicode Weight is not used first. The alogorithm will 
                 COMMENT check this later.
                   SET UnicodeWeight.ThirdByteWeight to 0
                  IF (ScriptMember is equal to or greater than PUA3BYTESTART) 
 AND 
                     (ScriptMember is less than or equal to PUA3BYTEEND) THEN
                      SET IsScriptMemberPUA3BYTEWeight to true
                   ELSE
                      SET IsScriptMemberPUA3ByteWeight to false
                  ENDIF
                   IF (ScriptMember is equal to or greater than CJK3BYTESTART) AND
                      (ScriptMember is less than or equal to CJK3BYTEEND) THEN
                      SET IsScriptMemberCJK3ByteWeight to true
                  ELSE
                   SET IsScriptMemberCJK3ByteWeight to false
                  ENDIF
                  IF (IsScriptMemberPUA3ByteWeight is true) OR 
                      (Is3ByteWeightLocale AND 
                      IsScriptMemberCJK3ByteWeight is true) THEN
                     COMMENT PUA code points and some CJK sorts need 3 byte weights
                      SET UnicodeWeight.ThirdByteWeight to CharacterWeight.DiacriticWeight
                   ELSE
```
*Copyright © 2011 Microsoft Corporation.* 

*Release: Friday, February 4, 2011* 

*41 / 77*

```
 COMMENT Normal Diacritic Weight
                      APPEND CharacterWeight.DiacriticWeight to DiacriticWeights as a BYTE
                   ENDIF
                  APPEND UnicodeWeight to UnicodeWeights
                   SET CaseWeight to GetCaseWeight(CharacterWeight)
                  APPEND CharacterWeight.CaseWeight to CaseWeights as a BYTE
               ELSE
                   SET UnicodeWeight to 
                      CorrectUnicodeWeight(CharacterWeight, IsKoreanLocale)
                   APPEND UnicodeWeight to UnicodeWeights
                  APPEND CharacterWeight.DiacriticWeight to DiacriticWeights 
                          as a BYTE
                   SET CaseWeight to GetCaseWeight(CharacterWeight)
                  APPEND CharacterWeight.CaseWeight to CaseWeights as a BYTE
               ENDIF
        ENDCASE
     ELSE
        CALL SpecialCaseHandler WITH (SourceString, SourceIndex,
                   UnicodeWeights, ExtraWeights, SpecialWeights,
                  SortLocale, IsKoreanLocale)
     ENDIF
ENDFOR
//
// Store the Unicode Weights in the destination buffer.
//
FOR each UnicodeWeight in UnicodeWeights
    //
     // Copy Unicode weight to destination buffer.
     //
    APPEND UnicodeWeight.ScriptMember to SortKey as a BYTE
    APPEND UnicodeWeight.PrimaryWeight to SortKey as a BYTE
    IF Windows version is greater than Windows Server 2008 R2 or Windows 7 THEN
        IF UnicodeWeight.ThirdByteWeight is not 0 THEN
            COMMENT When 3-byte Unicode Weight is used, append the additional BYTE into 
           COMMENT SortKey
           APPEND UnicodeWeight.ThirdByteWeight to SortKey as a BYTE
        ENDIF
     ENDIF
ENDFOR
//
// Copy Separator to destination buffer.
//
APPEND SORTKEY_SEPARATOR to SortKey as a BYTE
//
// Store Diacritic Weights in the destination buffer.
//
IF (NORM IGNORENONSPACE bit is not turned on in Flags) THEN
     IF (IsReverseDW is TRUE) THEN
        //
        // Reverse diacritics:
        // - remove diacritics from left to right.
```
*Copyright © 2011 Microsoft Corporation.* 

```
 // - store diacritics from right to left.
        //
        FOR each DiacriticWeight in
           DiacriticWeights in the "first in first out" order
         IF DiacriticWeight <= MIN DW THEN
             REMOVE DiacriticWeight from DiacriticWeights
           ELSE
             BREAK from the current FOR loop
          ENDIF
        ENDFOR
        FOR each DiacriticWeight in
           DiacriticWeights in the "last in first out" order
           //
           // Copy Unicode weight to destination buffer.
           //
          APPEND DiacriticWeight to SortKey as a BYTE
        ENDFOR
    ELSE
        //
        // Regular diacritics:
        // - remove diacritics from right to left.
        // - store diacritics from left to right.
        FOR each DiacriticWeight in
           DiacriticWeights in the "last in first out" order
            IF DiacriticWeight <= MIN_DW THEN
              REMOVE DiacriticWeight from DiacriticWeights
            ELSE
             BREAK from the current FOR loop
           ENDIF
        ENDFOR
        FOR each DiacriticWeight in
            DiacriticWeights in the order of "first in first out"
            //
            // Copy Unicode weight to destination buffer.
            //
            APPEND DiacriticWeight to SortKey as a BYTE
        ENDFOR
    ENDIF
ENDIF
//
// Copy Separator to destination buffer.
//
APPEND SORTKEY_SEPARATOR to SortKey as a BYTE
//
// Store case Weights
//
// - Eliminate minimum CW.
// - Copy case weights to destination buffer.
//
IF (NORM_IGNORECASE bit is not turned on in Flags
    OR NORM IGNOREWIDTH bit is not turned on in Flags) THEN
    FOR each CaseWeight in CaseWeights
         in the "last in first out" order
        IF CaseWeight <= MIN CW THEN
            REMOVE CaseWeight from CaseWeights
```
*Copyright © 2011 Microsoft Corporation.* 

*43 / 77*

```
 ELSE
           BREAK from the current FOR loop
         ENDIF
     ENDFOR
     FOR each CaseWeight in CaseWeights
        //
        // Copy Unicode weight to destination buffer.
        //
        APPEND CaseWeight to SortKey as a BYTE
     ENDFOR
ENDIF
//
// Copy Separator to destination buffer.
//
APPEND SORTKEY_SEPARATOR to SortKey as a BYTE
//
// Store the Extra Weights in the destination buffer for
// EAST ASIA Special.
//
// - Eliminate unnecessary XW.
// - Copy extra weights to destination buffer.
//
IF Length(ExtraWeights) is greater than 0 THEN
    IF (NORM IGNORENONSPACE bit is turned on in Flag) THEN
       APPEND 0xff to SortKey as a BYTE
       APPEND 0x02 to SortKey as a BYTE
     ENDIF
    // Append W6 group to SortKey
    // Trim unused values from the end of the string
   SET EndExtraWeight to Length(ExtraWeights) - 1
    WHILE EndExtraWeight greater than 0 and
        ExtraWeightSeparator[EndExtraWeight].W6 == 0xe4
       DECREMENT EndExtraWeight
    ENDWHILE
    SET ExtraWeightIndex to 0
    WHILE ExtraWeightIndex is less than or equal to EndExtraWeight
      APPEND ExtraWeightSeparator[ExtraWeightIndex].W6
        to SortKey as a BYTE
      INCREMENT ExtraWeightIndex
    ENDWHILE
    // Append W6 separator
    APPEND 0xff to SortKey as a BYTE
    // Append W7 group to SortKey
    // Trim unused values from the end of the string
   SET EndExtraWeight to Length(ExtraWeights) - 1
    WHILE EndExtraWeight greater than 0 and
         ExtraWeightSeparator[EndExtraWeight].W7 == 0xe4
       DECREMENT EndExtraWeight
    ENDWHILE
```
SET ExtraWeightIndex to 0

*[MS-UCODEREF] — v20110204 Windows Protocols Unicode Reference* 

*Copyright © 2011 Microsoft Corporation.* 

```
 WHILE ExtraWeightIndex is less than or equal to EndExtraWeight
      APPEND ExtraWeightSeparator[ExtraWeightIndex].W7 to SortKey
      INCREMENT ExtraWeightIndex
    ENDWHILE
    // Append W7 separator
   APPEND 0xff to SortKey as a BYTE
ENDIF
//
// Copy Separator to destination buffer.
//
APPEND SORTKEY_SEPARATOR to SortKey as a BYTE
//
// Store the Special Weights in the destination buffer.
//<br>//
      - Copy special weights to destination buffer.
//
FOR each SpecialWeight in SpecialWeights
   // High byte (most significant)
   SET Byte1 to SpecialWeight.Position >> 8
   // Low byte (least significant)
   SET Byte2 to SpecialWeight.Position & 0xff
   APPEND Byte1 to SortKey as a BYTE
   APPEND Byte2 to SortKey as a BYTE
   APPEND SpecialWeight.Script to SortKey as a BYTE
   APPEND SpecialWeight.Weight to SortKey as a BYTE
ENDFOR
//
// Copy terminator to destination buffer.
//
APPEND SORTKEY_TERMINATOR to SortKey
RETURN SortKey
```
# **3.1.5.2.5 TestHungarianCharacterSequences**

This algorithm checks if the specified UTF-16 string has a Hungarian special-character sequence for the specified locale in the specific string index.

Hungarian contains special character sequences in which the first character of the string designates a string that is equivalent to the last three characters of the string, for example, the string "ddzs" is actually treated as the string "dzsdzs" for the purposes of generating the sort key. This function checks to see if the specified locale is Hungarian, and it also checks to see if the next two characters starting in the specified index are the same. This indicates that it is a likely Hungarian specialcharacter sequence.

```
COMMENT TestHungarianCharacterSequences
COMMENT
COMMENT On Entry: SortLocale - Locale to use for linguistic data
COMMENT SourceString - Unicode String to look for Hungarian
COMMENT special character sequence in
COMMENT SourceIndex - Index of character in string to
COMMENT COMMENT look for start of
COMMENT Hungarian special character sequence
```
*[MS-UCODEREF] — v20110204 Windows Protocols Unicode Reference* 

*Copyright © 2011 Microsoft Corporation.* 

```
COMMENT
COMMENT On Exit: Result - Set to true if a Hungarian special
COMMENT character sequence
COMMENT was found
COMMENT
PROCEDURE TestHungarianCharacterSequences(IN SortLocale : LCID,
                               IN SourceString : Unicode String,
                              IN SourceIndex : 32 bit integer,
                              OUT Result : Boolean)
// Hungarian special character sequence only happen to Hungarian
// Note that this can be found in unisort.txt in the 
// SORTTABLES\DOUBLECOMPRESSION section, however since
// there's only 1 locale we just hard code it here.
IF SortLocale not equal to LCID_HUNGARIAN) THEN
    SET Result to false
    RETURN
ENDIF
// first test to make sure more data is available 
IF SourceIndex + 1 is greater than or equal to
                    Length(SourceString) THEN
    SET Result to false
    RETURN
ENDIF
// CMP_MASKOFF_CW (e7) is not necessary
// since it was already masked off
SET FirstWeight to CALL GetCharacterWeights WITH
        (SortLocale, SourceString[SourceIndex])
SET SecondWeight to CALL GetCharacterWeights WITH
        (SortLocale, SourceString[SourceIndex + 1])
IF FirstWeight is equal to SecondWeight THEN
    SET Result to true
ELSE
    SET Result to false
ENDIF
RETURN
```
# **3.1.5.2.6 GetContractionType**

This algorithm specifies the checking of the type of contraction based on the character weight. Contraction is defined by [\[UNICODE-COLLATION\]](http://go.microsoft.com/fwlink/?LinkId=150868) section 3.2.

For instance, "ll" acts as a single unit in Spanish so that it comes between l and m. This is a twocharacter contraction. Similarly, "dzs" acts as a single unit in Hungarian, so it is a three-character contraction.

These functions will specify if the weights will not be at the beginning of a contraction, the beginning of a two-character contraction, or the beginning of a three-character contraction.

```
COMMENT GetContractionType
COMMENT
COMMENT On Entry: CharacterWeight - Weights structure to test for
```
*[MS-UCODEREF] — v20110204 Windows Protocols Unicode Reference* 

*Copyright © 2011 Microsoft Corporation.* 

```
COMMENT a contraction
COMMENT
COMMENT On Exit: Result - Type of contraction found:
COMMENT "No contraction"
COMMENT "3-character contraction"
COMMENT "2-character contraction"
COMMENT COMMENT The following results are only possible for
COMMENT Windows Vista, Windows Server 2008, Windows 7, and 
COMMENT Windows Server 2008 R2
COMMENT "6-character contraction, 7-character contraction or 
COMMENT COMMENT 8-character contraction"
COMMENT "4-character contraction or 5-character contraction"
COMMENT "2-character contraction or 3-character contraction"
PROCEDURE GetContractionType(IN CharacterWeight : CharacterWeightType,
                     OUT Result)
   IF Windows version is Windows NT 4.0 to Windows 2003 THEN
      CASE CharacterWeight.CaseWeight & CONTRACTION_3_MASK OF
           CONTRACTION_3_MASK : SET Result = "3-character contraction"
           CONTRACTION_2_MASK : SET Result = "2-character contraction"
           OTHERS : SET Result = "No contraction"
      ENDCASE
      ELSE
      COMMENT Windows Vista, Windows Server 2008, Windows 7, and Windows Server 2008 R2
      CASE CharacterWeight.CaseWeight & CONTRACTION_MASK OF
          CONTRACTION_6_MASK : SET Result = "6-character contraction, 7- 
          character contraction or 8-character contraction"
          CONTRACTION_4_MASK : SET Result = "4-character contraction or 5-
          character contraction"
          CONTRACTION_2_MASK : SET Result = "2-character contraction or 3-
          character contraction"
          OTHERS : SET Result = "No contraction"
      ENDCASE
   ENDIF
```

```
RETURN
```
# **3.1.5.2.7 CorrectUnicodeWeight**

This algorithm specifies the processing of the corrected Unicode weight for the specific character weight, and whether the locale is a Korean locale.

```
COMMENT CorrectUnicodeWeight
COMMENT
COMMENT On Entry: CharacterWeight - Weights structure to get Unicode
COMMENT weight of
COMMENT IsKoreanLocale - True if this locale needs
COMMENT comment for
COMMENT COMMENT EXAMPLE RESERVE TO A Korean mapped scripts behavior.
COMMENT
COMMENT On Exit: UnicodeWeight - Corrected Unicode Weight
COMMENT
PROCEDURE
       CorrectUnicodeWeight(IN CharacterWeight : CharacterWeightType,
                         IN IsKoreanLocale : boolean,
```
*[MS-UCODEREF] — v20110204 Windows Protocols Unicode Reference* 

*Copyright © 2011 Microsoft Corporation.* 

```
 OUT UnicodeWeight : UnicodeWeightType)
```

```
SET UnicodeWeight to CALL MakeUnicodeWeight WITH
       (CharacterWeight.ScriptMember, CharacterWeight.PrimaryWeight,
          IsKoreanLocale)
```
RETURN UnicodeWeight

# **3.1.5.2.8 MakeUnicodeWeight**

This algorithm specifies the generation of the Unicode weight based on the script member, the primary weight, and whether the locale is a Korean locale.

```
COMMENT MakeUnicodeWeight
COMMENT
COMMENT On Entry: ScriptMember - Script member to use for
COMMENT Unicode weight
COMMENT PrimaryWeight - Primary weight to use for
COMMENT Unicode weight
COMMENT IsKoreanLocale - True if this locale needs
COMMENT COMMENT adjustment for Korean mapped
COMMENT SCOMMENT SCRIPTS BEHAVIOR.
COMMENT
COMMENT On Exit: UnicodeWeight - Corrected Unicode Weight
COMMENT
PROCEDURE MakeUnicodeWeight(IN ScriptMember : 8 bit byte,
                         IN PrimaryWeight : 8 bit byte,
                        IN IsKoreanLocale : boolean,
                        OUT UnicodeWeight : UnicodeWeightType)
IF IsKoreanLocale is true THEN
    SET UnicodeWeight.ScriptMember to
    KoreanScriptMap[ScriptMember]
ELSE
    SET UnicodeWeight.ScriptMember to ScriptMember 
ENDIF
SET UnicodeWeight.PrimaryWeight to PrimaryWeight
RETURN UnicodeWeight
```
# **3.1.5.2.9 GetCharacterWeights**

This algorithm specifies the retrieval of the character weight based on the specified locale and the specified UTF-16 code point.

```
COMMENT GetCharacterWeights
COMMENT
COMMENT On Entry: SortLocale - Locale to use for linguistic
COMMENT data
COMMENT SourceCharacter - Unicode Character to return
COMMENT weight for
COMMENT
COMMENT On Exit: Result - A structure containing the
COMMENT weights for this character
```
*[MS-UCODEREF] — v20110204 Windows Protocols Unicode Reference* 

*Copyright © 2011 Microsoft Corporation.* 

#### COMMENT

```
PROCEDURE GetCharacterWeights(IN SortLocale : LCID,
                               IN SourceCharacter : Unicode Character,
                               OUT Result : CharacterWeightType)
// Search for the character in the exception table
OPEN SECTION ExceptionTable where name is
              SORTTABLES\EXCEPTION\LCID[SortLocale] from unisort.txt
SELECT RECORD CharacterRow FROM ExceptionTable WHERE field 1
             matches SourceCharacter
IF CharacterRow is null THEN
     // Not found, search for the character in the default table
     OPEN SECTION DefaultTable where name is
              SORTKEY\DEFAULT from unisort.txt
     SELECT RECORDCharacterRow from DefaultTable where field 1
              matches SourceCharacter
     IF CharacterRow is null THEN
         // Not found in default table either, check expansions
         SET Expansion to GetExpandedCharacters(SourceCharacter)
         IF Expansion is not null THEN
             // Has an expansion, set appropriate weights
             SET Result.ScriptMember to EXPANSION
         ELSE
             // No expansion, set appropriate weights
             SET Result.ScriptMember to UNSORTABLE
         ENDIF
         SET Result.PrimaryWeight to 0
         SET Result.DiacriticWeight to 0
         SET Result.CaseWeight to 0
         RETURN Result
     ENDIF
ENDIF
SET Result.ScriptMember to CharacterRow.Field2
SET Result.PrimaryWeight to CharacterRow.Field3
SET Result.DiacriticWeight to CharacterRow.Field4
SET Result.CaseWeight to CharacterRow.Field5
RETURN Result
```
#### **3.1.5.2.10 GetExpansionWeights**

This algorithm specifies the generation of a character weight for the specified character that has the Expansion behavior, as defined in [\[UNICODE-COLLATION\]](http://go.microsoft.com/fwlink/?LinkId=150868) section 3.2.

```
COMMENT GetExpansionWeights
COMMENT
COMMENT On Entry: SourceCharacter - Character to look up
COMMENT expansions for
COMMENT SortLocale - Locale to get sort weights for
COMMENT
```
*[MS-UCODEREF] — v20110204 Windows Protocols Unicode Reference* 

*Copyright © 2011 Microsoft Corporation.* 

```
COMMENT On Exit: Weights - String of 2 or 3 weights for
COMMENT COMMENT COMMENT
COMMENT
PROCEDURE GetExpansionWeights(IN SourceCharacter : Unicode Character,
                            IN SortLocale : LCID,
                            OUT Weights : CharacterWeightType String)
SET Weights to new empty string of CharacterWeightType
SET ExpandedCharacters to CALL GetExpandedCharacters WITH
                   (SourceCharacter)
// Append first weight
SET Weight to CALL GetCharacterWeights WITH
                   (SortLocale, ExpandedCharacters[0])
APPEND Weight to Weights
// Get second weight, it may expand again
SET Weight to CALL GetCharacterWeights WITH
                  (SortLocale, ExpandedCharacters[1])
IF Weight.ScriptMember is EXPANSION THEN
     // second weight expands again, get new expansion
     // note that this can only happen once, as it does
     // with the U=fb03 (ffi ligature)
     SET ExpandedCharacters to CALL
                  GetExpandedCharacters(ExpandedCharacters[1])
     // Append second expansion's first weight
     SET Weight to CALL GetCharacterWeights WITH
                  (SortLocale, ExpandedCharacters[0])
     APPEND Weight to Weights
     // Get second weight for second expansion, it will not expand again
     SET Weight to CALL GetCharacterWeights WITH
                   (SortLocale, ExpandedCharacters[1])
ENDIF
// Finish appending second weight to weights string
APPEND Weight to Weights
```
RETURN Result

#### **3.1.5.2.11 GetExpandedCharacters**

This algorithm specifies the generation of the array of expanded characters, if the specified character can be expanded.

```
COMMENT GetExpandedCharacters
COMMENT
COMMENT On Entry: SourceCharacter - Character to look for in
COMMENT expansion table
COMMENT
COMMENT On Exit: Result - Array of two unicode characters
COMMENT for the expansion or null if no
COMMENT expansion found
```
*[MS-UCODEREF] — v20110204 Windows Protocols Unicode Reference* 

*Copyright © 2011 Microsoft Corporation.* 

```
COMMENT
COMMENT NOTE: Look for default table characters first, some entries
COMMENT in the expansion table are only used in exception tables
COMMENT for some locales (ie: 0x00c4 Ä)
PROCEDURE
    GetExpandedCharacters(IN SourceCharacter : Unicode Character,
                          OUT Result : Unicode Character[2])
// Search for the expansion in the expansion table
OPEN SECTION ExpansionTable where name is
   SORTTABLES\EXPANSION from unisort.txt
SELECT RECORD ExpansionRow FROM ExceptionTable WHERE field 1
   matches SourceCharacter
IF ExpansionRow is null THEN
    SET Result to null
    RETURN Result
ENDIF
SET Result[0] to ExpansionRow.Field2
SET Result[1] to ExpansionRow.Field3
RETURN Result
```
#### **3.1.5.2.12 SortkeyContractionHandler**

This algorithm checks where the next few characters in the specified string and index has 8 character, 7-character, 6-character, 5-character, 4-character, 3-character, or 2-character contraction sequence. If yes, these characters are given just one character weight. This algorithm also handles the Hangiran special character sequence.

```
COMMENT SortkeyContractionHandler 
COMMENT
COMMENT On Entry: SourceString – Source Unicode String
COMMENT SourceIndex – Current index within source string
COMMENT HasHungarianSpecialCharacterSequence: Is the character that the current 
COMMENT index points to
COMMENT the starting of the Hungarian special character sequence
COMMENT ContractionType: The contraction type, from 2-character to 8-character 
COMMENT contraction, to be checked against
COMMENT UnicodeWeights - String of UnicodeWeightType to 
COMMENT COMMENT append additional weight(s) to
COMMENT DiacriticWeights - String of Diacritic Weight to 
COMMENT COMMENT append extra weight(s) to if
COMMENT commercial commercial commercial commercial commercial commercial commercial commercial commercial commercial commercial commercial commercial commercial commercial commercial commercial commercial commercial comme
COMMENT CaseWeights - String of Case Weight to 
COMMENT COMMENT append special weight(s) to
COMMENT if needed
COMMENT
COMMENT On Exit: Result: a string to indicate the type of contraction from the specified 
COMMENT string
COMMENT UnicodeWeights - The UnicodeWeight of the
COMMENT processed character(s) is 
COMMENT COMMENT COMMENT
COMMENT DiacriticWeights - The Diacritic weight, if any, of
```
*[MS-UCODEREF] — v20110204 Windows Protocols Unicode Reference* 

*Copyright © 2011 Microsoft Corporation.* 

```
COMMENT COMMENT the processed character(s) is
COMMENT COMMENT appended to this string.
COMMENT CaseWeights - The Case Weight, if any, 
COMMENT of the processed character(s) 
COMMENT COMMENT is appended to this string.
COMMENT
PROCEDUE SortkeyContractionHandler (IN SortLocale: LCID,
     IN SourceString: Unicode String,
     IN SourceIndex: 32-bit integer,
     IN HasHungarianSpecialCharacterSequence: boolean
     IN ContractionType: integer number from 2 to 8
     INOUT UnicodeWeights: string of UnicodeWeightType
      INOUT DiacriticWeights: string of BYTE
     INOUT CaseWeights: string of BYTE)
Result: CharacterWeightType
IF HasHungarianSpecialCharacterSequence is true THEN
    COMMENT We are in the beginning of Hungarian special character sequence, 
    COMMENT advance one character before we start to check for contraciton sequence
    SET SourceIndex to SourceIndex + 1
ENDIF
IF SourceIndex + ContractionType is greater than or equal to SourceString.Length THEN
    SET Result to null
    RETURN false
ENDIF
COMMENT Search for the character in the character contraction table
COMMENT Search for contraction section based on ContractionType
CASE ContractionType
    "8":
OPEN SECTION ContractionTable where name is
          SORTTABLES\COMPRESSION\LCID[SortLocale]\EIGHT from unisort.txt
    "7":
OPEN SECTION ContractionTable where name is
          SORTTABLES\COMPRESSION\LCID[SortLocale]\SEVEN from unisort.txt
    "6":
OPEN SECTION ContractionTable where name is
          SORTTABLES\COMPRESSION\LCID[SortLocale]\SIX from unisort.txt
    "5":
OPEN SECTION ContractionTable where name is
          SORTTABLES\COMPRESSION\LCID[SortLocale]\FIVE from unisort.txt
    "4":
OPEN SECTION ContractionTable where name is
          SORTTABLES\COMPRESSION\LCID[SortLocale]\FOUR from unisort.txt
    "3":
OPEN SECTION ContractionTable where name is
          SORTTABLES\COMPRESSION\LCID[SortLocale]\THREE from unisort.txt
   \mathbf{u} \gamma \mathbf{u}.
OPEN SECTION ContractionTable where name is
          SORTTABLES\COMPRESSION\LCID[SortLocale]\TWO from unisort.txt
ENDCASE
COMMENT Contraction table may not be found if locale doesn't have them
IF ContractionTable is null THEN
```
*Copyright © 2011 Microsoft Corporation.* 

```
 SET Result to null
     RETURN false
ENDIF
CASE ContractionType
       "8":
           SELECT RECORD ContractionRow FROM ContractionTable
                WHERE field 1 matches SourceString[SourceIndex] and
               WHERE field 2 matches SourceString[SourceIndex + 1] and
                WHERE field 3 matches SourceString[SourceIndex + 2] and
                WHERE field 4 matches SourceString[SourceIndex + 3] and
                WHERE field 5 matches SourceString[SourceIndex + 4] and
                WHERE field 6 matches SourceString[SourceIndex + 5] and
                WHERE field 7 matches SourceString[SourceIndex + 6] and
               WHERE field 8 matches SourceString[SourceIndex + 7]
           COMMENT If this sequence isn't a contraction we won't find one
           IF ContractionRow is null THEN
               SET Result to null
           RETURN false
           ENDIF
           COMMENT Found a contraction, get its weights
           SET Result.ScriptMember to ContractionRow.Field9
           SET Result.PrimaryWeight to ContractionRow.Field10
           SET Result.DiacriticWeight to ContractionRow.Field11
           SET Result.CaseWeight to ContractionRow.Field12
     "7":
           SELECT RECORD ContractionRow FROM ContractionTable
               WHERE field 1 matches SourceString[SourceIndex] and
               WHERE field 2 matches SourceString[SourceIndex + 1] and
               WHERE field 3 matches SourceString[SourceIndex + 2] and
               WHERE field 4 matches SourceString[SourceIndex + 3] and
               WHERE field 5 matches SourceString[SourceIndex + 4] and
               WHERE field 6 matches SourceString[SourceIndex + 5] and
               WHERE field 7 matches SourceString[SourceIndex + 6]
            COMMENT If this sequence isn't a contraction we won't find one
            IF ContractionRow is null THEN
               SET Result to null
               RETURN false
            ENDIF
            COMMENT Found a contraction, get its weights
            SET Result.ScriptMember to ContractionRow.Field8
            SET Result.PrimaryWeight to ContractionRow.Field9
            SET Result.DiacriticWeight to ContractionRow.Field10
            SET Result.CaseWeight to ContractionRow.Field11
     "6":
        SELECT RECORD ContractionRow FROM ContractionTable
          WHERE field 1 matches SourceString[SourceIndex] and
           WHERE field 2 matches SourceString[SourceIndex + 1] and
          WHERE field 3 matches SourceString[SourceIndex + 2] and
           WHERE field 4 matches SourceString[SourceIndex + 3] and
           WHERE field 5 matches SourceString[SourceIndex + 4] and
           WHERE field 6 matches SourceString[SourceIndex + 5]
```
*Copyright © 2011 Microsoft Corporation.* 

```
 COMMENT If this sequence isn't a contraction we won't find one
    IF ContractionRow is null THEN
       SET Result to null
       RETURN false
    ENDIF
    COMMENT Found a contraction, get its weights
    SET Result.ScriptMember to ContractionRow.Field7
    SET Result.PrimaryWeight to ContractionRow.Field8
    SET Result.DiacriticWeight to ContractionRow.Field9
    SET Result.CaseWeight to ContractionRow.Field10
 "5":
    SELECT RECORD ContractionRow FROM ContractionTable
       WHERE field 1 matches SourceString[SourceIndex] and
       WHERE field 2 matches SourceString[SourceIndex + 1] and
       WHERE field 3 matches SourceString[SourceIndex + 2] and
       WHERE field 4 matches SourceString[SourceIndex + 3] and
      WHERE field 5 matches SourceString[SourceIndex + 4]
    COMMENT If this sequence isn't a contraction we won't find one
    IF ContractionRow is null THEN
       SET Result to null
       RETURN false
    ENDIF
    COMMENT Found a contraction, get its weights
    SET Result.ScriptMember to ContractionRow.Field6
    SET Result.PrimaryWeight to ContractionRow.Field7
    SET Result.DiacriticWeight to ContractionRow.Field8
    SET Result.CaseWeight to ContractionRow.Field9
 "4":
    SELECT RECORD ContractionRow FROM ContractionTable
       WHERE field 1 matches SourceString[SourceIndex] and
       WHERE field 2 matches SourceString[SourceIndex + 1] and
       WHERE field 3 matches SourceString[SourceIndex + 2] and
      WHERE field 4 matches SourceString[SourceIndex + 3]
    COMMENT If this sequence isn't a contraction we won't find one
    IF ContractionRow is null THEN
      SET Result to null
       RETURN false
    ENDIF
    COMMENT Found a contraction, get its weights
    SET Result.ScriptMember to ContractionRow.Field5
    SET Result.PrimaryWeight to ContractionRow.Field6
    SET Result.DiacriticWeight to ContractionRow.Field7
    SET Result.CaseWeight to ContractionRow.Field8
 "3":
   SELECT RECORD ContractionRow FROM ContractionTable
       WHERE field 1 matches SourceString[SourceIndex] and
       WHERE field 2 matches SourceString[SourceIndex + 1] and
```
*Copyright © 2011 Microsoft Corporation.* 

```
 WHERE field 3 matches SourceString[SourceIndex + 2]
       COMMENT If this sequence isn't a contraction we won't find one
       IF ContractionRow is null THEN
           SET Result to null
           RETURN false
       ENDIF
       COMMENT Found a contraction, get its weights
       SET Result.ScriptMember to ContractionRow.Field4
       SET Result.PrimaryWeight to ContractionRow.Field5
       SET Result.DiacriticWeight to ContractionRow.Field6
       SET Result.CaseWeight to ContractionRow.Field7
     "2":
        SELECT RECORD ContractionRow FROM ContractionTable
           WHERE field 1 matches SourceString[SourceIndex] and
           WHERE field 2 matches SourceString[SourceIndex + 1]
        COMMENT If this sequence isn't a contraction we won't find one
        IF ContractionRow is null THEN
           SET Result to null
            RETURN false
        ENDIF
        COMMENT Found a contraction, get its weights
        SET Result.ScriptMember to ContractionRow.Field3
        SET Result.PrimaryWeight to ContractionRow.Field4
        SET Result.DiacriticWeight to ContractionRow.Field5
        SET Result.CaseWeight to ContractionRow.Field6
ENDCASE
```

```
SET UnicodeWeight to 
    CorrectUnicodeWeight(Result, IsKoreanLocale)
APPEND UnicodeWeight to UnicodeWeights
APPEND Result.DiacriticWeight to DiacriticWeights as a BYTE
APPEND Result.CaseWeight to CaseWeights as a BYTE
```
COMMENT Advance the source index SET SourceIndex to SourceIndex + ContractionType

RETURN true

#### **3.1.5.2.13 Check3ByteWeightLocale**

This algorithm checks if the specified locale is a CJK (Chinese/Japanese/Korean) sorting locale that uses third byte in Unicode weight.

```
COMMENT Check3ByteWeightLocale
COMMENT
COMMENT On Entry: SortLocale – Locale to use for linguistic sorting data
```
*[MS-UCODEREF] — v20110204 Windows Protocols Unicode Reference* 

*Copyright © 2011 Microsoft Corporation.* 

```
COMMENT
COMMENT On Exit: Result: Set to true if the specified locale is a CJK 
COMMENT (Chinese/Japanese/Korean) locale that uses third byte in Unicode weight
COMMENT
SET Result to false
CASE SortLocale
    "0x0404": // Taiwan (Stroke Count)
    "0x0804": // China (Pronunciation)
    "0x0c04": // Hong Kong (Stroke Count)
    "0x1004": // Singapore (pronunciation)
    "0x1404": // Macau (pronunciation)
    "0x20804": // China (Stroke Count)
    "0x21004": // Singapore (Stroke Count)
    "0x21404": // Macau (Stroke Count)
    "0x30404": // Taiwan (Bopomofo)
    "0x40411": // Japanese (Radical / Stroke)
         SET Result to true
ENDCASE
RETURN Result
```
### **3.1.5.2.14 SpecialCaseHandler**

This algorithm specifies the special processing that is needed based on a different script member type.

```
COMMENT SpecialCaseHandler
COMMENT
COMMENT On Entry: SourceString - Source Unicode String
COMMENT SourceIndex - Current Index within source
COMMENT String
COMMENT UnicodeWeights - String of UnicodeWeightType to 
COMMENT append additional weight(s) to
COMMENT ExtraWeights - String of ExtraWeightType to 
COMMENT comment append extra weight(s) to if
COMMENT needed
COMMENT SpecialWeights - String of SpecialWeightType to 
COMMENT COMMENT append special weight(s) to
COMMENT if needed
COMMENT SortLocale - Locale to use for linguistic
COMMENT sorting data
COMMENT IsKoreanLocale - True if this locale needs 
COMMENT Korean special casing of the 
COMMENT COMMENT SCRIPTMember value
COMMENT On Exit: SourceIndex - Index of last character
COMMENT processed, caller will need to
COMMENT loop increment to continue 
COMMENT COMMENT COMMENT COMMENT
COMMENT COMMENT COMMENT
COMMENT UnicodeWeights - The UnicodeWeight of the
COMMENT processed character(s) is 
COMMENT comments appended to this string.
COMMENT ExtraWeights - The ExtraWeight, if any, of 
COMMENT COMMENT the processed character(s) is
```
*[MS-UCODEREF] — v20110204 Windows Protocols Unicode Reference* 

*Copyright © 2011 Microsoft Corporation.* 

```
COMMENT comments appended to this string.
COMMENT SpecialWeights - The Special Weight, if any, 
COMMENT of the processed character(s) 
COMMENT is appended to this string.
COMMENT
PROCEDURE SpecialCaseHandler (INSourceString : Unicode String
INOUT SourceIndex : 32 bit integer
INOUT UnicodeWeights : UnicodeWeightType String,
INOUT ExtraWeights : ExtraWeightType String,
INOUT SpecialWeights : SpecialWeightType String,
IN SortLocale : LCID,
IN IsKoreanLocale : boolean)
// Get the weight for the current character
SET CharacterWeights to CALL GetCharacterWeights WITH 
     (SortLocale, SourceString[SourceIndex])
CASE CharacterWeight.ScriptMember OF
     UNSORTABLE : 
        // Character is unsortable, so skip it
        RETURN
     NONSPACE_MARK :
        // Character is a nonspace mark, so only store the 
         // diacritic weight. 
         If (Length(DiacriticWeights) is greater than 0) THEN
            SET last DiacriticWeight in DiacriticWeights to 
            DiacritcWeight + CharacterWeights.DiacrticWeight
         ELSE
           APPEND CharacterWeights.DiacriticWeight to DiacriticWeights as a BYTE
        ENDIF
        RETURN
     EXPANSION :
         // Expansion character, each character has 2 weights, store
         // each weight separately
         SET Weights to CALL GetExpansionWeights WITH 
             (SourceString[SourceIndex], SortLocale)
         // Store the appropriate weights, there should be 2 or 3
         FOR each Weight in Weights
            // Store the weight of the first character of the 
            // expansion
            SET UnicodeWeight to CALL CorrectUnicodeWeight WITH 
                           (Weights, IsKoreanLocale)
            APPEND UnicodeWeight to UnicodeWeights
            APPEND Weights.DiacriticWeight to DiacriticWeights as a BYTE
            APPEND Weights.CaseWeight to CaseWeights as a BYTE
         ENDFOR
        RETURN
     PUNCTUATION :
         SET Position to Length(UnicodeWeights) as 16 bit integer
        APPEND Position into SpecialWeights as 16 bit integer
         SET SpecialWeight to CALL MakeUnicodeWeight WITH 
                (CharacterWeight.ScriptMember, 
                CharacterWeight.PrimaryWeight, False)
        APPEND SpecialWeight to SpecialWeights as 16 bit integer
        RETURN
    SYMBOL 1 :
    SYMBOL 2 :
    SYMBOL 3 :
    SYMBOL 4 :
```
*Copyright © 2011 Microsoft Corporation.* 

```
SYMBOL 5 :
SYMBOL 6 :
     // Character is a symbol, store Unicode Weights 
     SET UnicodeWeight to CALL CorrectUnicodeWeight WITH 
                         (Weights[0], IsKoreanLocale)
     APPEND UnicodeWeight to UnicodeWeights
     APPEND CharacterWeights.DiacriticWeight to DiacriticWeights as a BYTE
     APPEND CharacterWeights.CaseWeight to CaseWeights as a BYTE
     RETURN
 EASTASIA_SPECIAL :
     // Get the primary and case weight of the current code point
     SET PrimaryWeight to UnicodeWeight.PrimaryWeight
     SET ExtraWeight to UnicodeWeight.CaseWeight
     // Mask off the bits we don't want
     SET ExtraWeight to (ExtraWeight & CaseMask) | 
          CASE_EXTRA_WEIGHT_MASK
     // Special case Repeat and Cho-On
     // PrimaryWeight = 0 => Repeat
     // PrimaryWeight = 1 => Cho-On
     // PrimaryWeight = 2+ => Kana
    IF PrimaryWeight is less than or equal to MAX SPECIAL PW THEN
         // If the script member of the previous character is
         // invalid, then give the special character 
         // invalid weight (highest possible weight) so that it
         // will sort AFTER everything else.
         SET PreviousIndex to SourceIndex - 1
        SET UnicodeWeight.ScriptMember to MAP INVALID WEIGHT
        SET UnicodeWeight.PrimaryWeight to MAP INVALID WEIGHT
         WHILE PreviousIndex is greater than or equal to 0
         SET PreviousWeight to CALL GetCharacterWeights WITH 
              (SortLocale, SourceString[PreviousIndex])
             IF PreviousWeight.ScriptMember is less than 
                      EASTASIA_SPECIAL THEN
                 IF PreviousWeight.ScriptMember is not equal to 
                       EXPANSION THEN
                 // UNSORTABLE or NONSPACE_MARK
                // Ignore these since we're trying to get the
                // previous ScriptMember/PrimaryWeight
                DECREMENT PreviousIndex
                CONTINUE WHILE PreviousIndex
                ENDIF
             ELSE IF PreviousWeight.ScriptMember is equal to 
                       EASTASIA_SPECIAL THEN
                 IF PreviousWeight.PrimaryWeight is less than or equal to
                       MAX_SPECIAL_PW THEN
                 // Handle case where two special chars follow
                // each other. Keep going back in the string
                 DECREMENT PreviousIndex
                 CONTINUE WHILE PreviousIndex
                ENDIF
             SET UnicodeWeight to
             CALL MakeUnicodeWeight WITH (KANA,
                   PreviousWeight.PrimaryWeight, IsKoreanLocale)
             // Only build weights W6 & W7 if the previous
             // character is KANA. 
             // ignores W4 & W5
             // Always: 
             // W6 = previous CW & ISOLATE_KANA
```
SET PreviousExtraWeight to PreviousWeight.CaseWeight

*[MS-UCODEREF] — v20110204 Windows Protocols Unicode Reference* 

*Copyright © 2011 Microsoft Corporation.* 

```
 // Mask off the bits we don't want
               SET PreviousExtraWeight to CASE EXTRA WEIGHT MASK |
                        (PreviousExtraWeight & CaseMask)
                // We ignore kana and width
               // so these are merely CASE EXTRA WEIGHT MASK
               SET ExtraWeight.W6 to CASE EXTRA WEIGHT MASK
               SET ExtraWeight.W7 to CASE EXTRA WEIGHT MASK
                // Repeat is already done, which is:
                // UW = previous UW (set above)
               // W5 = ignored // W7 = previous CW & ISOLATE_WIDTH (done above)
                IF PrimaryWeight is not equal to PW_REPEAT THEN
                    // Cho-On:
                    // UW = previous UW & CHO_ON_UW_MASK
                   // W5 = iqnored// W7 = current CW & ISOLATE_WIDTH (done above)
                   SET UnicodeWeight.PrimaryWeight to
                   UnicodeWeight.PrimaryWeight & CHO_ON_PW_MASK
                ENDIF
               // Append the calculated ExtraWeight
               // APPEND ExtraWeight to ExtraWeights
            ELSE
              // The previous weight is not EASTASIA SPECIAL, so just
               // store the previous weight
               SET UnicodeWeight to CorrectUnicodeWeight
                         (PreviousWeight, IsKoreanLocale)
               // Append the weight we found
               APPEND UnicodeWeight to UnicodeWeights
            ENDIF
        ENDWHILE
        ELSE
            // Kana
            // ScriptMember = KANA
            // PrimaryWeight = current PrimaryWeight
            // W4 = current CaseWeight & ISOLATE_SMALL
           // W5 = WT_FIVE_KANA
            // W6 = current CaseWeight & ISOLATE_KANA 
            // W7 = current CaseWeight & ISOLATE_WIDTH
            SET UnicodeWeight to CALL MakeUnicodeWeight WITH ( KANA,
                     CharacterWeight.PrimaryWeight, IsKoreanLocale)
            APPEND UnicodeWeight to UnicodeWeights
           SET TempExtraWeight.W4 to ExtraWeight & ISOLATE SMALL
           SET TempExtraWeight.W5 to WT_FIVE_KANA
            SET TempExtraWeight.W6 to ExtraWeight & ISOLATE_KANA
           SET TempExtraWeight.W7 to ExtraWeight & ISOLATE WIDTH
            APPEND TempExtraWeight to ExtraWeights
        ENDIF
            APPEND CharacterWeight.DiacriticWeight to DiacriticWeights as a BYTE
           APPEND MIN CW to CaseWeights as a BYTE
            RETURN
    JAMO_SPECIAL :
        // See if it's a leading Jamo
        IF (CALL IsJamoLeading(SourceString[SourceIndex])) is true 
THEN THEN
            // If the characters beginning at SourceIndex are a valid 
            // old Hangul composition, create the SortKey 
            // according to the old Hangul rule
            SET OldHangulCount to
```
*Copyright © 2011 Microsoft Corporation.* 

*Release: Friday, February 4, 2011* 

*59 / 77*

```
 CALL MapOldHangulSortKey WITH (SourceString,
               SourceIndex, SortLocale, UnicodeWeights, IsKoreanLocale)
             IF OldHangulCount is greater than 0 THEN
                 // Decrement OldHangulCount because the caller's loop
                 // will increment the SourceIndex as well
                 DECREMENT OldHangulCount
                 SET SourceIndex to SourceIndex + OldHangulCount
                 RETURN
             ENDIF
             ENDIF
            // Otherwise, fall back to the normal behavior
            // No special case on the character, so store the Jamo's 
            // weights.
            // We store the real script member in the diacritic weight 
            // in the tables since both the diacritic weight and the 
            // case weight are not used in Korean
            // For example, from unisort.txt:
            // 0x1101 4 84 83 2 ; Choseong Ssangkiyeok
           // Field 2 has a value of 4 to trigger the code case for JAMO SPECIAL.
            // Field 3 (84) is the real primary weight for this Jamo. 
            // Field 4 (83) is the real script member for this Jamo. 
            SET UnicodeWeight to CALL MakeUnicodeWeight WITH 
                (CharacterWeight.DiacriticWeight,
                   CharacterWeight.PrimaryWeight, IsKoreanLocale)
             APPEND UnicodeWeight to UnicodeWeights
            APPEND MIN DW to DiacriticWeights as a BYTE
            APPEND MIN CW to DiacriticWeights as a BYTE
             RETURN
    EXTENSION A :
         // Extension A gives us two weights
        // UnicodeWeight = SM EXT A, AW_EXT_A, AW, DW
         // First Weight
         SET UnicodeWeight to CALL MakeUnicodeWeight WITH
              (SCRIPT_MEMBER_EXT_A, PRIMARY_WEIGHT_EXT_A,
                                   IsKoreanLocale)
         APPEND UnicodeWeight to UnicodeWeights
        // Since the script member is our flag for this EXTENSION A special
         // case, the real weights are in fields 2 & 3.
         // Example:
         // From unisort.txt:
        // 0x340051622; CJK Unified Ideographs Extension A
         // Field 2 is the script member.
         // Field 3 is the primary weight.
         // Second Weight
         SET UnicodeWeight to CALL MakeUnicodeWeight WITH
               (CharacterWeight.PrimaryWeight,
                     CharacterWeight.DiacriticWeight, false)
         APPEND UnicodeWeight to UnicodeWeights
        APPEND MIN DW to DiacriticWeights as a BYTE
        APPEND MIN CW to DiacriticWeights as a BYTE
         RETURN
ENDCASE
```
# **3.1.5.2.15 GetPositionSpecialWeight**

This algorithm specifies the retrieval of special weight based on the source index.

*[MS-UCODEREF] — v20110204 Windows Protocols Unicode Reference* 

*Copyright © 2011 Microsoft Corporation.* 

```
COMMENT GetPositionSpecialWeight
COMMENT
COMMENT On Entry: Position - Position to calculate weight for
COMMENT
COMMENT On Exit: Weight - Resulting weight
COMMENT
PROCEDURE GetPositionSpecialWeight(IN Position : 32 bit integer,
                                    OUT Weight : 16 bit integer)
// We need to add some bits (0x8003) to adjust the weight and because
// some bits are expected. Since we're setting 0x3, we rotate source
// index 2 bits so as to not lose the precision.
// Note that if SourceIndex is larger than 0x1FFF, then some bits 
// will be lost on the conversion to 16 bits. Presumably if a string 
// is over 8191 characters long, they will differ well before this 
// point, so the lost information is irrelevant.
SET Weight to (SourceIndex << 2) | 0x8003
RETURN Weight
```
#### **3.1.5.2.16 MapOldHangulSortKey**

This algorithm specifies the generation of Unicode weight based on the strings at the specified index that have a special Old Hangul sequence.

```
COMMENT MapOldHangulSortKey
COMMENT
COMMENT On Entry: SourceString - Unicode String to test
COMMENT SourceIndex - Index of leading Jamo to start 
COMMENT from
COMMENT SortLocale - Locale to use for linguistic
COMMENT SOME SOLUTION SOFT data
COMMENT UnicodeWeights - String to store any Unicode
COMMENT weight found
COMMENT COMMENT COMMENT
COMMENT
COMMENT On Exit: CharactersRead - Number of old Hangul found 
COMMENT UnicodeWeights - Any Unicode weights found are 
COMMENT appended
COMMENT
PROCEDURE MapOldHangulSortKey(IN SourceString : Unicode String,
                IN SourceIndex : 32 bit integer,
                IN SortLocale : LCID,
                IN OUTUnicodeWeights : String of UnicodeWeightType,
                IN IsKoreanLocale : Boolean,
                OUT CharactersRead : 32 bit integer)
SET CurrentIndex to SourceIndex
SET JamoSortInfo to empty JamoSortInfoType
// Get any Old Hangul Leading Jamo composition for our Leading Jamo
SET JamoClass to CALL GetJamoComposition WITH (SourceString,
              SourceIndex, "Leading Jamo Class", JamoSortInfo)
```
*[MS-UCODEREF] — v20110204 Windows Protocols Unicode Reference* 

*Copyright © 2011 Microsoft Corporation.* 

```
IF JamoClass is equal to "Vowel Jamo Class" THEN
     // We have a Vowel Jamo, try to find an 
     // Old Hangul Vowel Jamo composition.
     SET JamoClass to CALL GetJamoComposition WITH (SourceString,
                 SourceIndex, "Vowel Jamo Class", JamoSortInfo)
ENDIF
IF JamoClass is equal to "Trailing Jamo Class" THEN
     // We have a Trailing Jamo, try to find an 
     // Old Hangul Trailing Jamo composition.
     SET JamoClass CALL GetJamoComposition WITH (SourceString,
                 SourceIndex, "Trailing Jamo Class", JamoSortInfo)
ENDIF
// If we have a valid leading and vowel sequence and this is 
// old Hangul...
IF JamoSortInfo.OldHangulFlag is true THEN
     // Compute the modern hangul syllable prior to this composition
     // Users formula from Unicode 3.0 Section 3.11 p54
     // "Hangul Syllable Composition"
     // This converts a U+11.. sequence to a U+AC00 character
     SET ModernHangul to (JamoSortInfo.LeadingIndex *
                NLS_JAMO_VOWELCOUNT + JamoSortInfo.VowelIndex) *
                NLS_JAMO_TRAILING_COUNT + JamoSortInfo.TrailingIndex +
                NLS_HANGUL_FIRST_SYLLABLE
     IF JamoSortInfo.FillerUsed is true THEN
         // If the filler is used, sort before the modern Hangul, 
         // instead of after
         DECREMENT ModernHangul
         // If we fall off the modern Hangul syllable block...
         IF ModernHangul is less than NLS_HANGUL_FIRST_SYLLABLE THEN
             // Sort after the previous character
            // (Circled Hangul Kiyeok A)
            SET ModernHangul to 0x326e
         ENDIF
         // Shift the leading weight past any old Hangul
         // that sorts after this modern Hangul
         SET JamoSortInfo.LeadingWeight to
            JamoSortInfo.LeadingWeight + 0x80
     ENDIF
     // Store the weights
     SET CharacterWeight to CALL GetCharacterWeights WITH (ModernHangul)
     SET UnicodeWeight to CALL CorrectUnicodeWeight
             WITH (CharacterWeight, IsKoreanLocale)
     APPEND UnicodeWeight to UnicodeWeights
     // Add additional weights
     SET UnicodeWeight to CALL MakeUnicodeWeight WITH 
             (ScriptMember_Extra_UnicodeWeight,
              JamoSortInfo.LeadingWeight, false)
     APPEND UnicodeWeight to UnicodeWeights
     SET UnicodeWeight to CALL MakeUnicodeWeight WITH
```
*Copyright © 2011 Microsoft Corporation.* 

*Release: Friday, February 4, 2011* 

*62 / 77*

```
 (ScriptMember_Extra_UnicodeWeight,
              JamoSortInfo.VowelWeight, false)
     APPEND UnicodeWeight to UnicodeWeights
     SET UnicodeWeight to CALL MakeUnicodeWeight WITH 
             (ScriptMember_Extra_UnicodeWeight,
              JamoSortInfo.TrailingWeight, false)
     APPEND UnicodeWeight to UnicodeWeights
     // Return the characters consumed
    SET CharactersRead to CurrentIndex - SourceIndex
     RETURN CharactersRead
ENDIF
// Otherwise it isn't a valid old Hangul composition
// and we don't do anything with it
SET CharactersRead to 0
RETURN CharactersRead
```
#### **3.1.5.2.17 GetJamoComposition**

This algorithm specifies the strings at the specified index that form a valid Old Hangul character that is composed of a Jamo character sequence.

```
COMMENT GetJamoComposition
COMMENT
COMMENT On Entry: SourceString - Unicode String to test
COMMENT CurrentIndex - Index of leading Jamo to start from
COMMENT  JamoClass - Class of Jamo to look for
COMMENT JamoSortInfo - Information about the current 
COMMENT sequence
COMMENT On Exit: JamoSortInfo - Updated with information about
COMMENT COMMENT COMMENT
COMMENT SourceIndex - Updated to next character if
COMMENT COMMENT
COMMENT NewJamoClass - New class to look for next
COMMENT
COMMENT NOTE: This function assumes the character at SourceString
COMMENT [SourceIndex] is a leading Jamo.
COMMENT Ie: IsJamo() returned true
COMMENT
PROCEDURE GetJamoComposition (IN SourceString : Unicode String,
                        INOUT CurrentIndex : 32 bit integer,
                       IN JamoClass : enumeration,
                       INOUT JamoSortInfo : JamoSortInfoType,
                        OUT NewJamoClass : enumeration)
SET CurrentCharacter to SourceString[CurrentIndex]
// Get the Jamo information for the current character
SET JamoStateData to CALL GetJamoStateData WITH (CurrentCharacter)
SET JamoSortInfo to CALL UpdateJamoSortInfo
    WITH (JamoClass, JamoStateData, JamoSortInfo)
```
*[MS-UCODEREF] — v20110204 Windows Protocols Unicode Reference* 

*Copyright © 2011 Microsoft Corporation.* 

```
// Move on to the next character
INCREMENT CurrentIndex
WHILE CurrentIndex is less than Length(SourceString)
     SET CurrentCharacter to SourceString[CurrentIndex]
     IF CALL IsJamo WITH (CurrentCharacter) is not true THEN
         // The current character is not a Jamo, 
         // we are done checking for a Jamo composition
         SET NewJamoClass to "Invalid Jamo Sequence"
         RETURN
     ENDIF
     IF CurrentCharacter is equal to 0x1160 THEN
         SET JamoSortInfo.FillerUsed to true
     ENDIF
     // Get the Jamo class of it
     IF CALL IsJamoLeading WITH (CurrentCharacter) is true THEN
        SET NewJamoClass to "Leading Jamo Class"
     ELSE IF CALL IsJamoTrailing WITH (CurrentCharacter) is true THEN
        SET NewJamoClass to "Trailing Jamo Class"
     ELSE
        SET NewJamoClass to "Vowel Jamo Class"
     ENDIF
     IF JamoClass is not equal to NewJamoClass THEN
        RETURN NewJamoClass
     ENDIF
     // Push the current Jamo (SourceString[CurrentIndex])
     // into the state machine to check if we have a valid 
     // old Hangul composition. During the check we will also
     // update the sortkey result in:
     JamoSortInfo
     // Find the new record
     SET JamoStateData to CALL FindNewJamoState
         WITH (CurrentCharacter, JamoStateData)
     // We didn't find a valid old Hangul composition for the current
     // character so return the current Jamo class 
     // (JamoClass and NewJamoClass are identical)
     IF JamoStateData is null THEN
        RETURN NewJamoClass
     ENDIF
     // We found a match, so update our info.
     SET JamoSortInfo to CALL UpdateJamoSortInfo
         WITH (JamoClass, JamoStateData, JamoSortInfo)
     // We are still in a valid old Hangul composition. 
     //Go check the next character.
     INCREMENT CurrentIndex
ENDWHILE CurrentIndex
```
SET NewJamoClass to "Invalid Jamo Sequence"

*[MS-UCODEREF] — v20110204 Windows Protocols Unicode Reference* 

*Copyright © 2011 Microsoft Corporation.* 

RETURN NewJamoClass

#### **3.1.5.2.18 GetJamoStateData**

This algorithm specifies the retrieval of state machine information to check whether the specified Jamo sequence forms a valid Old Hangul character.

```
COMMENT GetJamoStateData
COMMENT
COMMENT On Entry: Character - Unicode Character to get Jamo 
COMMENT information for
COMMENT 
COMMENT On Exit: JamoStateData - Jamo state information from 
COMMENT COMMENT
COMMENT
COMMENT Jamo State information looks like this in the database:
COMMENT
COMMENT SORTTABLES
COMMENT ...
COMMENT JAMOSORT395
COMMENT ...
COMMENT 0x11724 
COMMENT 0x1172 0x00 0x00 0x11 0x00 0x380x03; U+1172 
COMMENT 0x1161 0x01 0x00 0x00 0x00 0x000x01; U+1172,1161 
COMMENT 0x1175 0x01 0x00 0x11 0x1b 0x3a0x00; U+1172,1161,1175 
COMMENT 0x1169 0x01 0x00 0x11 0x1b 0x3f0x00; U+1172,1169
PROCEDURE GetJamoStateData (IN Character : Unicode Character,
                          OUT JamoStateData : JamoStateDateType)
// Get the Jamo section for this character.
// If Character was 0x1172, this would access the following section:
// 0x11724 
// 0x1172 0x00 0x00 0x11 0x00 0x38 0x03 ; U+1172 record 0
// 0x1161 0x01 0x00 0x00 0x00 0x00 0x01 ; U+1172,1161 record 1
// 0x1175 0x01 0x00 0x11 0x1b 0x3a 0x00 ; U+1172,1161,1175 record 2
// 0x1169 0x01 0x00 0x11 0x1b 0x3f 0x00 ; U+1172,1169 record 3
// | | | | | | | |
// Field 1 2 3 4 5 6 7 Comment
OPEN SECTION JamoSection
     where name is SORTTABLES\JAMOSORT\[Character] from unisort.txt
// Now open the first record
SELECT RECORD JamoRecord FROM JamoSection WHERE record index is 0
// Now gather the information from that record.
SET JamoStateData.OldHangulFlag to JamoRecord.Field2
SET JamoStateData.LeadingIndex to JamoRecord.Field3
SET JamoStateData.VowelIndex to JamoRecord.Field4
SET JamoStateData.TrailingIndex to JamoRecord.Field5
SET JamoStateData.ExtraWeight to JamoRecord.Field6
SET JamoStateData.TransitionCount to JamoRecord.Field7
// Remember the record
SET JamoStateData.DataRecord to JamoRecord
```
*[MS-UCODEREF] — v20110204 Windows Protocols Unicode Reference* 

*Copyright © 2011 Microsoft Corporation.* 

RETURN JamoStateData

#### **3.1.5.2.19 FindNewJamoState**

This algorithm specifies retrieval of a new state from the state machine for Jamo processing.

```
COMMENT FindNewJamoState 
COMMENT
COMMENT On Entry: JamoCharacter - Unicode Character to get Jamo
COMMENT information for
COMMENT JamoStateData - Current Jamo state information
COMMENT 
COMMENT On Exit: JamoStateData - New Jamo state record from the
COMMENT COMMENT COMMENT
COMMENT COMMENT COMMENT
COMMENT not found.
COMMENT
PROCEDURE FindNewJamoState(IN JamoCharacter : Unicode Character,
                         INOUT JamoStateData : JamoStateDataType)
// The current JamoStateData.DataRecord points to the base record.
// There are JamoStateData.TransitionCount following records that may
// match the input JamoCharacter, we're looking for the first one
SET DataRecord to JamoStateData.DataRecord
WHILE JamoStateData.TransitionCount is greater than 0
       // advance to the next record in the data and test if
       // it is the correct record for JamoCharacter
       ADVANCE DataRecord to next record in data table
       IF DataRecord.Field1 is equal to JamoCharacter THEN
          // Found a record, get its info and return it
          // Now gather the information from that record.
          SET JamoStateData.OldHangulFlag to JamoRecord.Field2
         SET JamoStateData.LeadingIndex to JamoRecord.Field3
         SET JamoStateData.VowelIndex to JamoRecord.Field4
          SET JamoStateData.TrailingIndex to JamoRecord.Field5
         SET JamoStateData.ExtraWeight to JamoRecord.Field6
          SET JamoStateData.TransitionCount to JamoRecord.Field7
          // Remember the record
          SET JamoStateData.DataRecord to JamoRecord
             RETURN JamoStateData
ENDWHILE
// record not found, return null
SET JamoStateData to null
RETURN JamoStateData
```
#### **3.1.5.2.20 UpdateJamoSortInfo**

This algorithm specifies the update of Jamo sorting information based on the current state of the state machine for Jamo processing.

*[MS-UCODEREF] — v20110204 Windows Protocols Unicode Reference* 

*Copyright © 2011 Microsoft Corporation.* 

```
COMMENT UpdateJamoSortInfo
COMMENT
COMMENT On Entry: JamoClass - The current Jamo Class
COMMENT JamoStateData - Information about the new
COMMENT COMMENT COMMENT
COMMENT JamoSortInfo - Information about the character
COMMENT state
COMMENT
COMMENT On Exit: JamoSortInfo - Updated with information about
COMMENT the new state based on JamoClass
COMMENT COMMENT COMMENT
COMMENT
PROCEDURE UpdateJamoSortInfo(IN JamoClass : enumeration,
                            IN JamoStateData : JamoStateDataType,
                           INOUT JamoSortInfo : JamoSortInfoType)
// Record if this is a Jamo unique to old Hangul
SET JamoSortInfo.OldHangulFlag to
    JamoSortInfo.OldHangulFlag | JamoStateData.OldHangulFlag
// Update the indices if the new ones are higher than the current
// ones.
IF JamoStateData.LeadingIndex
   is greater than JamoSortInfo.LeadingIndex THEN
   SET JamoSortInfo.LeadingIndex to JamoStateData.LeadingIndex;
ENDIF
IF JamoStateData.VowelIndex
   is greater than JamoSortInfo.VowelIndex THEN
   SET JamoSortInfo.VowelIndex to JamoStateData.VowelIndex;
ENDIF
IF JamoStateData.TrailingIndex
   is greater than JamoSortInfo.TrailingIndex THEN
   SET JamoSortInfo.TrailingIndex to JamoStateData.TrailingIndex;
ENDIF
// Update the extra weights according to the current Jamo class.
CASE JamoClass OF
    "Leading Jamo Class":
      IF JamoStateData.ExtraWeight
         is greater than JamoSortInfo.LeadingWeight THEN
         SET JamoSortInfo.LeadingWeight to JamoStateData.ExtraWeight
      ENDIF
    "Vowel Jamo Class":
      IF JamoStateData.ExtraWeight
         is greater than JamoSortInfo.VowelWeight THEN
         SET JamoSortInfo.VowelWeight to JamoStateData.ExtraWeight
      ENDIF
   "Trailing Jamo Class":
   IF JamoStateData.ExtraWeight
      is greater than JamoSortInfo.TrailingWeight THEN
      SET JamoSortInfo.TrailingWeight to JamoStateData.ExtraWeight
   ENDIF
ENDCASE
```
*Copyright © 2011 Microsoft Corporation.* 

RETURN JamoSortInfo

# **3.1.5.2.21 IsJamo**

This algorithm specifies the check for a valid Jamo character.

```
COMMENT IsJamo 
COMMENT
COMMENT On Entry: SourceCharacter - Unicode Character to test
COMMENT
COMMENT On Exit: Result - true if SourceCharacter is in
COMMENT COMMENT
COMMENT
PROCEDURE IsJamoLeading(IN SourceCharacter : Unicode Character,
                       OUT Result: boolean)
IF (SourceCharacter is greater than or equal to NLS_CHAR_FIRST_JAMO)
     and
    (SourceCharacter is less than or equal to NLS_CHAR_LAST_JAMO) THEN
     SET Result to true
ELSE
     SET Result to false
ENDIF
RETURN Result
```
### **3.1.5.2.22 IsJamoLeading**

This algorithm checks whether the specified Jamo character is a leading Jamo.

```
COMMENT IsJamoLeading 
COMMENT
COMMENT On Entry: SourceCharacter - Unicode Character to test
COMMENT
COMMENT On Exit: Result - true if SourceCharacter is a
COMMENT COMMENT
COMMENT
COMMENT NOTE: Only call this if the character is known to be a Jamo
COMMENT syllable. This function only helps distinguish between
COMMENT the different types of Jamo, so only call it if
COMMENT IsJamo() has returned true.
COMMENT
PROCEDURE IsJamoLeading(IN SourceCharacter : Unicode Character,
                      OUT Result: boolean)
IF SourceCharacter is less than NLS CHAR FIRST VOWEL JAMO THEN
     SET Result to true
ELSE
     SET Result to false
ENDIF
RETURN Result
```
*[MS-UCODEREF] — v20110204 Windows Protocols Unicode Reference* 

*Copyright © 2011 Microsoft Corporation.* 

# **3.1.5.2.23 IsJamoTrailing**

This algorithm checks whether the specified Jamo character is a trailing Jamo.

```
COMMENT IsJamoTrailing
COMMENT
COMMENT On Entry: SourceCharacter - Unicode Character to test
COMMENT
COMMENT On Exit: Result - true if this is a trailing Jamo
COMMENT
COMMENT NOTE: Only call this if the character is known to be a Jamo
COMMENT syllable. This function only helps distinguish between
COMMENT the different types of Jamo, so only call it if
COMMENT IsJamo() has returned true.
COMMENT
PROCEDURE IsJamoTrailing(IN SourceCharacter : Unicode Character,
                         OUT Result: boolean)
IF SourceCharacter is greater than
   or equal to NLS_CHAR_FIRST_VOWEL_JAMO THEN
     SET Result to true
ELSE
     SET Result to false
ENDIF
RETURN Result
```
#### **3.1.5.2.24 InitKoreanScriptMap**

This algorithm specifies the initialization of a data structure that is needed for the special processing of Korean script members.

```
COMMENT InitKoreanScriptMap
COMMENT
COMMENT On Entry: global KoreanScriptMap - presumed to be null
COMMENT
COMMENT On Exit: global KoreanScriptMap - initialized to map
COMMENT SCRIPT SCRIPT COMMENT
COMMENT
COMMENT This procedure initializes the Korean, causing ideographic
COMMENT scripts to sort prior to other scripts for the Korean.
COMMENT
PROCEDURE InitKoreanScriptMap
SET KoreanScriptMap to new array of 256 null bytes
// Initialize the "scripts" prior to first script (Latin, script 14)
FOR counter is 0 to FIRST SCRIPT - 1
     SET KoreanScriptMap[counter] to counter
ENDFOR counter
// For Korean the Ideographs sort to the first script,
// so start with that index
SET NewScript to FIRST SCRIPT
```
*[MS-UCODEREF] — v20110204 Windows Protocols Unicode Reference* 

*Copyright © 2011 Microsoft Corporation.* 

```
// Test if the IDEOGRAPH script is part of a multiple weights script
// For convenience we're hard coding the information from the
// unisort.txt section SORTTABLES\MULTIPLEWEIGHTS
// IDEOGRAPHS are 128 through 241,
// we map them to FIRST SCRIPT through 127
FOR counter is IDEOGRAPH to 241
     SET KoreanScriptMap[counter] to NewScript
     INCREMENT NewScript
ENDFOR
// Now set the remaining unset scripts the next NewScript value
FOR counter is 0 to MAX_SCRIPTS - 1
     // If the value has not been set yet, set it to the next value
      IF KoreanScriptMap[counter] is null THEN
           SET KoreanScriptMap[counter] to NewScript
          INCREMENT NewScript
     ENDIF
ENDFOR
```
# **3.1.6 Timer Events**

There are no timer events.

### **3.1.7 Other Local Events**

There are no other local events.

*[MS-UCODEREF] — v20110204 Windows Protocols Unicode Reference* 

*Copyright © 2011 Microsoft Corporation.* 

# **4 Protocol Examples**

There are no protocol examples.

*[MS-UCODEREF] — v20110204 Windows Protocols Unicode Reference* 

*Copyright © 2011 Microsoft Corporation.* 

# **5 Security**

The following sections specify security considerations for implementers of the Windows Protocols Unicode Reference.

# **5.1 Security Considerations for Implementers**

None.

# **5.2 Index of Security Parameters**

There are no security parameters.

*[MS-UCODEREF] — v20110204 Windows Protocols Unicode Reference* 

*Copyright © 2011 Microsoft Corporation.*
# **6 Appendix A: Product Behavior**

<span id="page-72-0"></span>The information in this specification is applicable to the following Microsoft products or supplemental software. References to product versions include released service packs:

- Microsoft Windows NT® operating system
- Microsoft Windows® 2000 operating system
- Windows® XP operating system
- Windows Server® 2003 operating system
- Windows Vista® operating system
- Windows Server® 2008 operating system
- Windows® 7 operating system

Exceptions, if any, are noted below. If a service pack or Quick Fix Engineering (QFE) number appears with the product version, behavior changed in that service pack or QFE. The new behavior also applies to subsequent service packs of the product unless otherwise specified. If a product edition appears with the product version, behavior is different in that product edition.

Unless otherwise specified, any statement of optional behavior in this specification that is prescribed using the terms SHOULD or SHOULD NOT implies product behavior in accordance with the SHOULD or SHOULD NOT prescription. Unless otherwise specified, the term MAY implies that the product does not follow the prescription.

*[MS-UCODEREF] — v20110204 Windows Protocols Unicode Reference* 

*Copyright © 2011 Microsoft Corporation.* 

# **7 Appendix B: Windows Sorting Weight Table**

<span id="page-73-0"></span>This section contains links to detailed character weight specifications that permit consistent sorting and comparison of Unicode strings. The data is not used by itself but is used as one of the inputs to the comparison algorithm. The layout and format of data in this file is also specified there.

- Microsoft Windows NT® 4.0 operating system through Windows Server® 2003 operating system [\[MSDN-SWT/W2K3\]](http://go.microsoft.com/fwlink/?LinkId=120415)
- Windows Vista® operating system [\[MSDN-SWT/Vista\]](http://go.microsoft.com/fwlink/?LinkId=120414)
- Windows Server® 2008 operating system [\[MSDN-SWT/W2K8\]](http://go.microsoft.com/fwlink/?LinkId=120416)
- Windows® 7 operating system through Windows Server® 2008 R2 operating syste[m\[MSDN-](http://go.microsoft.com/fwlink/?LinkId=154265)[SWT/Win7\]](http://go.microsoft.com/fwlink/?LinkId=154265)
- <sup>1</sup> 1250 (Central Europe)

1. W

2. WW

874(Thai)

1. X

- 2. XX
- <sup>1</sup> 1251(Cyrillic)
	- 1. Y
	- 2. XX
- $-1252$  (Latin I)
	- 1. Z
	- 2. ZZ

*[MS-UCODEREF] — v20110204 Windows Protocols Unicode Reference* 

*Copyright © 2011 Microsoft Corporation.* 

# **8 Change Tracking**

<span id="page-74-0"></span>No table of changes is available. The document is either new or has had no changes since its last release.

*[MS-UCODEREF] — v20110204 Windows Protocols Unicode Reference* 

*Copyright © 2011 Microsoft Corporation.* 

# **9 Index**

# **A**

[Abstract data model -](#page-21-0) client 22 [Applicability](#page-7-0) 8

## **C**

[Change tracking](#page-74-0) 75 Client [data model](#page-21-0) 22 [higher-layer triggered events](#page-21-1) 22 [initialization](#page-21-2) 22 [local events](#page-69-0) 70 [message processing](#page-21-3) 22 [sequencing rules](#page-21-3) 22 [timer events](#page-69-1) 70 [timers](#page-21-4) 22 Codepage data file [format](#page-16-0) 17 [record access pseudocode](#page-21-5) 22 [supported](#page-16-1) 17

## **D**

[Data model -](#page-21-0) client 22

# **E**

[Examples -](#page-70-0) overview 71

## **G**

[Glossary](#page-5-0) 6

### **H**

[Higher-layer triggered events -](#page-21-1) client 22

# **I**

Implementer - [security considerations](#page-71-0) 72 [Index of security parameters](#page-71-1) 72 [Informative references](#page-7-1) 8 [Initialization -](#page-21-2) client 22 [Introduction](#page-5-1) 6

## **L**

[Local events -](#page-69-0) client 70

#### **M**

[Message processing -](#page-21-3) client 22 Messages [overview](#page-8-0) 9 [syntax](#page-8-1) 9 [transport](#page-8-2) 9

#### **N**

[Normative references](#page-5-2) 6

#### **O**

[Overview](#page-7-2) 8

# **P**

Parameters - [security index](#page-71-1) 72 [Product behavior](#page-72-0) 73 Pseudocode [codepage data file -](#page-21-5) record access 22 legacy codepage - [mapping UTF-16 string](#page-22-0) 23

## **R**

References [informative](#page-7-1) 8 [normative](#page-5-2) 6

## **S**

**Security** [implementer considerations](#page-71-0) 72 [overview](#page-71-2) 72 [parameter index](#page-71-1) 72 [Sequencing rules -](#page-21-3) client 22 [Sorting weight table](#page-73-0) 74 [Standards assignments](#page-7-3) 8 [Syntax](#page-8-1) 9

### **T**

[Timer events -](#page-69-1) client 70 [Timers -](#page-21-4) client 22 [Tracking changes](#page-74-0) 75 [Transport](#page-8-2) 9 [Triggered events -](#page-21-1) higher-layer - client 22

# **U**

UTF-16 string [accessing the Windows sorting weight table](#page-30-0) 31 [CompareSortKey](#page-29-0) 30 [CorrectUnicodeWeight](#page-46-0) 47 [FindNewJamoState](#page-65-0) 66 [GetCharacterWeights](#page-47-0) 48 [GetContractionType](#page-45-0) 46 [GetExpandedCharacters](#page-49-0) 50 [GetExpansionWeights](#page-48-0) 49 [GetJamoComposition](#page-62-0) 63 [GetJamoStateData](#page-64-0) 65 [GetPositionSpecialWeight](#page-59-0) 60 [GetWindowsSortKey pseudocode](#page-31-0) 32 [InitKoreanScriptMap](#page-68-0) 69 [IsJamo](#page-67-0) 68 [IsJamoLeading](#page-67-1) 68 [IsJamoTrailing](#page-68-1) 69 [MakeUnicodeWeight](#page-47-1) 48

*[MS-UCODEREF] — v20110204 Windows Protocols Unicode Reference* 

*Copyright © 2011 Microsoft Corporation.* 

*Release: Friday, February 4, 2011* 

#### *76 / 77*

[MapOldHangulSortKey](#page-60-0) 61 [pseudocode for comparing](#page-28-0) 29 [pseudocode for mapping to legacy codepage](#page-22-0) 23 [sort keys for comparing](#page-28-1) 29 [SpecialCaseHandler](#page-55-0) 56 [TestHungarianCharacterSequences](#page-44-0) 45 [UpdateJamoSortInfo](#page-65-1) 66

#### **W**

[WCTABLE](#page-17-0) 18 [Windows sorting weight table](#page-73-0) 74

*[MS-UCODEREF] — v20110204 Windows Protocols Unicode Reference* 

*Copyright © 2011 Microsoft Corporation.*